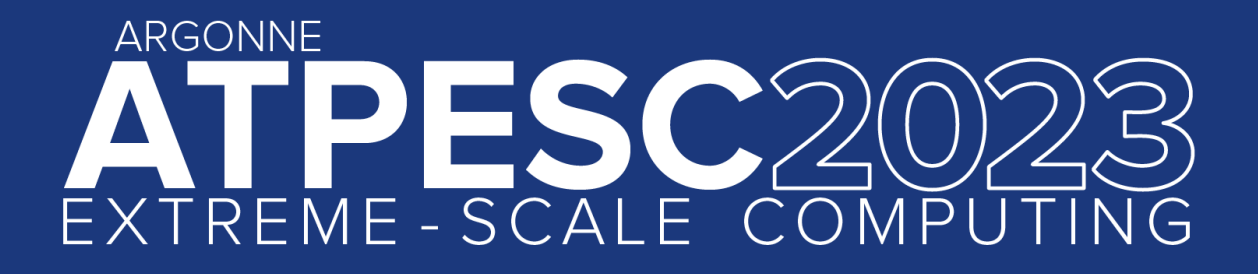

### **How to Understand and Tune HPC I/O Performance**

**Shane Snyder** ssnyder@mcs.anl.gov Argonne National Laboratory

**August 10, 2023**

extremecomputingtraining.anl.gov E(C)P E Argonn

# **Surveying the HPC I/O landscape**

#### **A complex data management ecosystem**

As evidenced by today's presentations, the HPC I/O landscape is deep and vast

- High-level data abstractions: HDF5, PnetCDF
- I/O middleware: MPI-IO
- Storage systems: Lustre, GPFS, DAOS
- Storage hardware: HDDs, SSDs, SCM

HPC applications themselves are evolving and encountering new data management challenges

Understanding I/O behavior in this environment is difficult, much less turning observations into actionable I/O tuning decisions

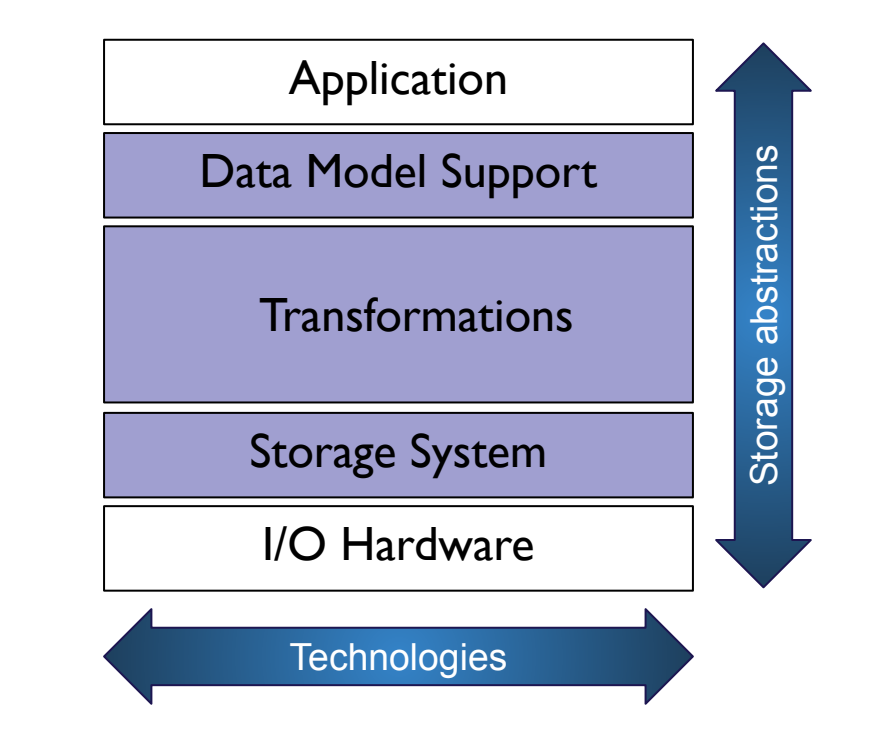

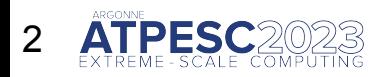

### **A look under the hood of an HPC application**

You have already heard some basics about Darshan, a powerful tool for users to better understand and tune their I/O workloads

Darshan provides many helpful stats across multiple layers of the I/O stack that are critical to understanding application I/O behavior

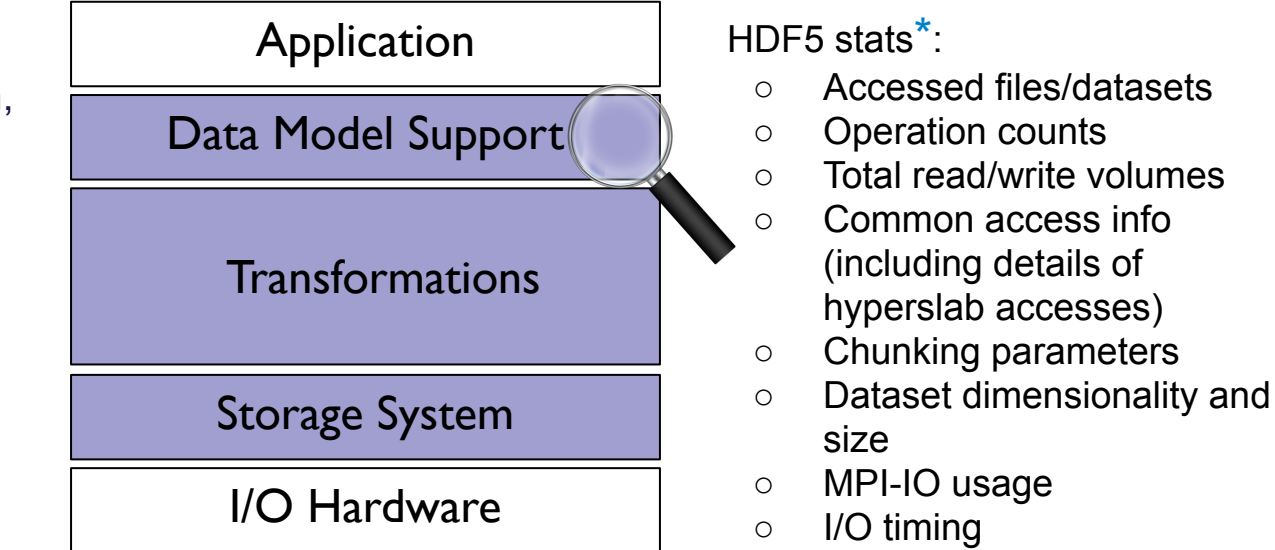

\*Note: HDF5 instrumentation is not typically enabled for facility Darshan installs – you will need to install this version yourself

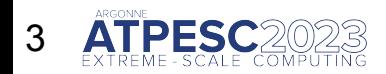

### **A look under the hood of an HPC application**

You have already heard some basics about Darshan, a powerful tool for users to better understand and tune their I/O workloads

Darshan provides many helpful stats across multiple layers of the I/O stack that are critical to understanding application I/O behavior

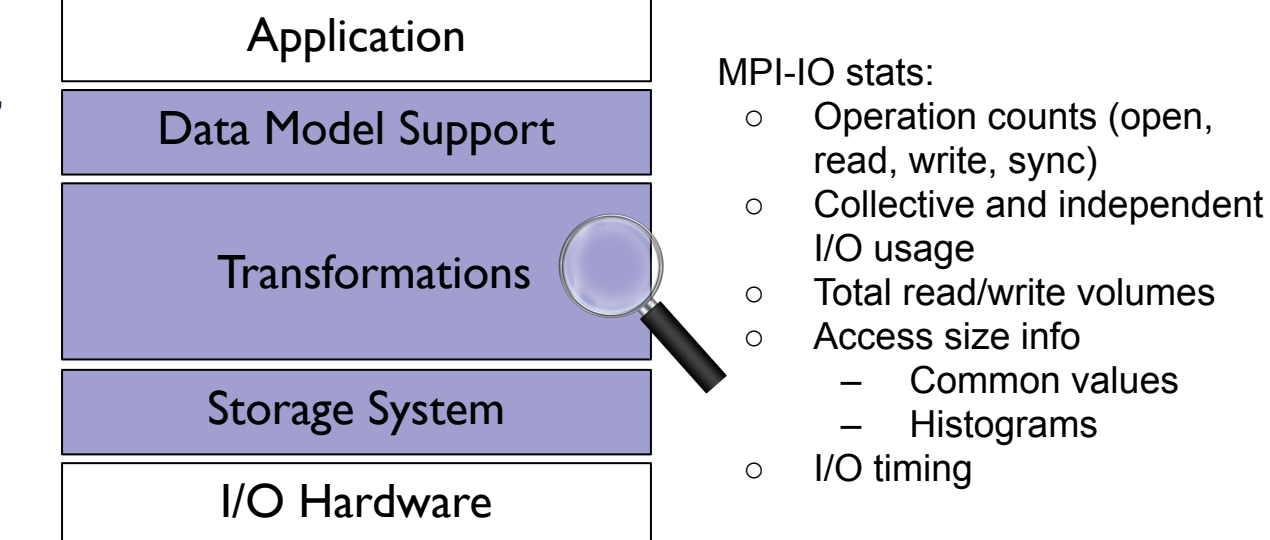

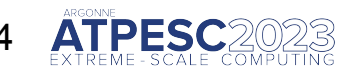

#### **A look under the hood of an HPC application**

You have already heard some basics about Darshan, a powerful tool for users to better understand and tune their I/O workloads

Darshan provides many helpful stats across multiple layers of the I/O stack that are critical to understanding application I/O behavior

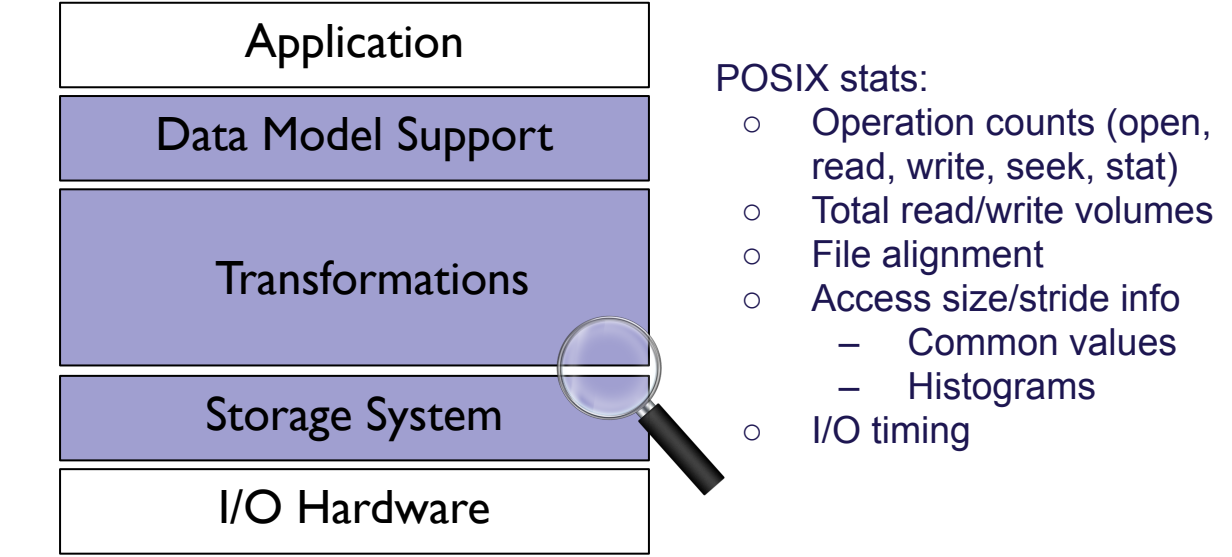

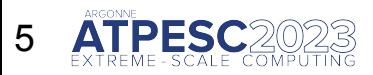

#### **A look under the hood of an HPC application**

You have already heard some basics about Darshan, a powerful tool for users to better understand and tune their I/O workloads

Darshan provides many helpful stats across multiple layers of the I/O stack that are critical to understanding application I/O behavior

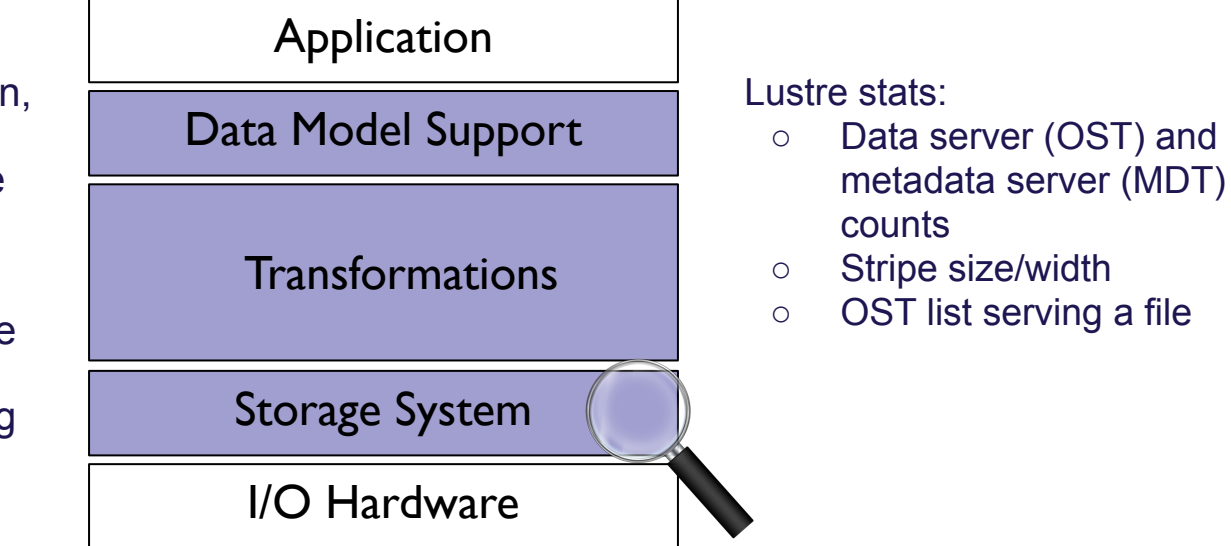

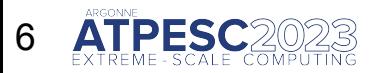

#### **A look under the hood of an HPC application**

You have already heard some basics about Darshan, a powerful tool for users to better understand and tune their I/O workloads

Darshan provides many helpful stats across multiple layers of the I/O stack that are critical to understanding application I/O behavior

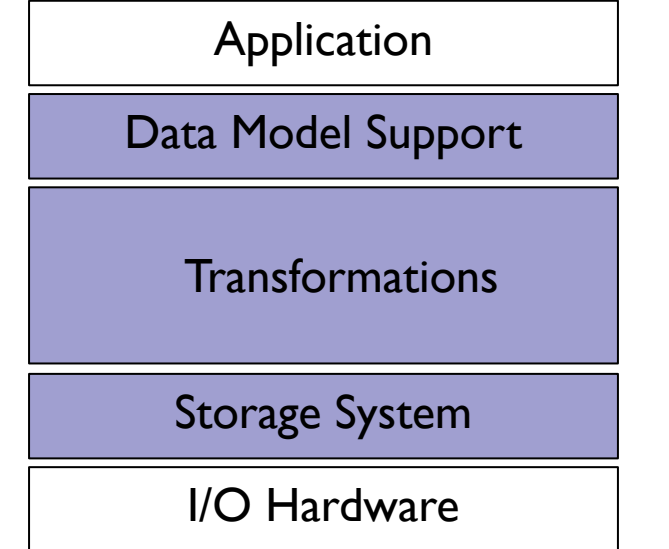

Let's see how Darshan can be leveraged in some practical use cases that demonstrate some general best practices in tuning HPC I/O performance

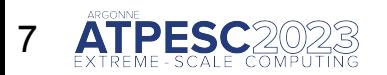

#### **Ensuring storage resources match application I/O needs**

For some parallel file systems like Lustre, users have direct control over file striping parameters

Bad news: Users may have to have some knowledge of the file system to get good I/O performance

Good news: Users can often get higher I/O performance than system defaults with thoughtful tuning -- file systems aren't perfect for every workload!

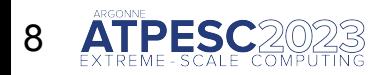

#### **Ensuring storage resources match application I/O needs**

*Tuning decisions can and should be made independently for different file types*

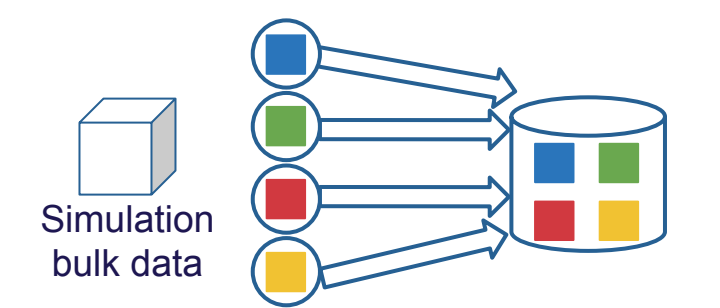

Simulation clients write data to 1 storage server

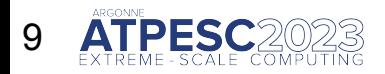

#### **Ensuring storage resources match application I/O needs**

*Tuning decisions can and should be made independently for different file types*

Large application datasets should ideally be distributed across as many storage resources as possible

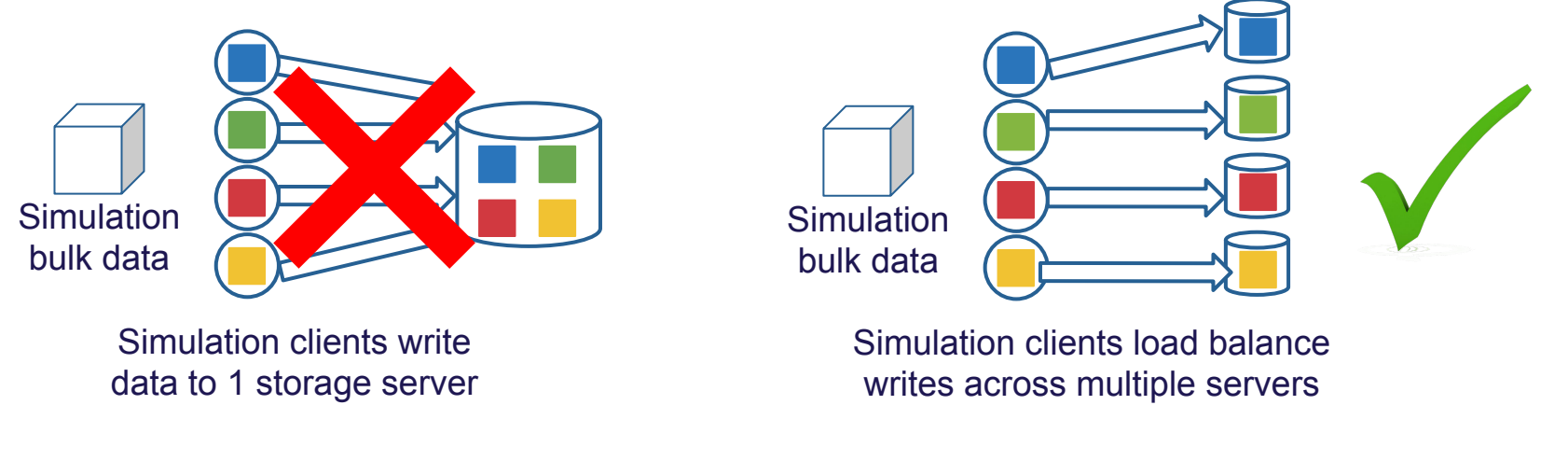

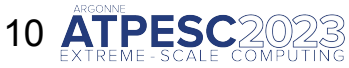

#### **Ensuring storage resources match application I/O needs**

*Tuning decisions can and should be made independently for different file types*

On the other hand, smaller files often benefit from being stored on a single server

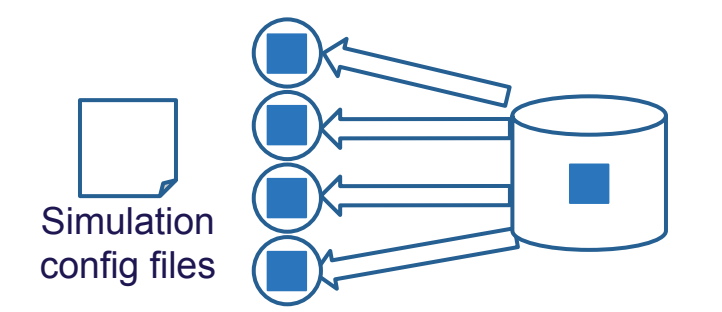

Simulation clients read config data from 1 storage server

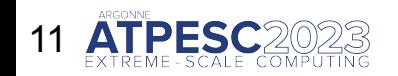

#### **Ensuring storage resources match application I/O needs**

*Tuning decisions can and should be made independently for different file types*

On the other hand, smaller files often benefit from being stored on a single server

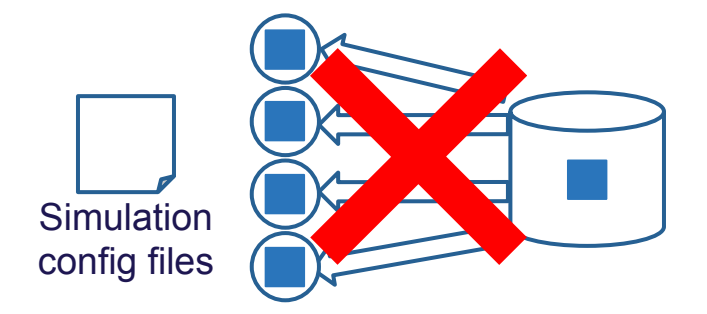

Simulation clients read config data from 1 storage server

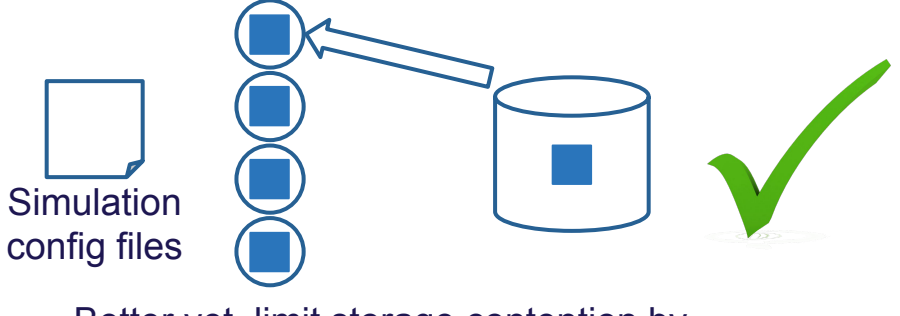

Better yet, limit storage contention by having 1 client read data and distribute using communication (e.g., MPI)

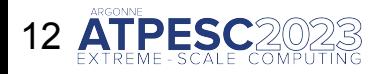

#### **Ensuring storage resources match application I/O needs**

*Be aware of what file system settings are available to you and don't assume system defaults are always the best… you might be surprised what you find*

○ ALCF Polaris/Theta and NERSC Perlmutter Lustre scratch file systems both have a default stripe width of 1 (i.e., files are stored on one server by default)

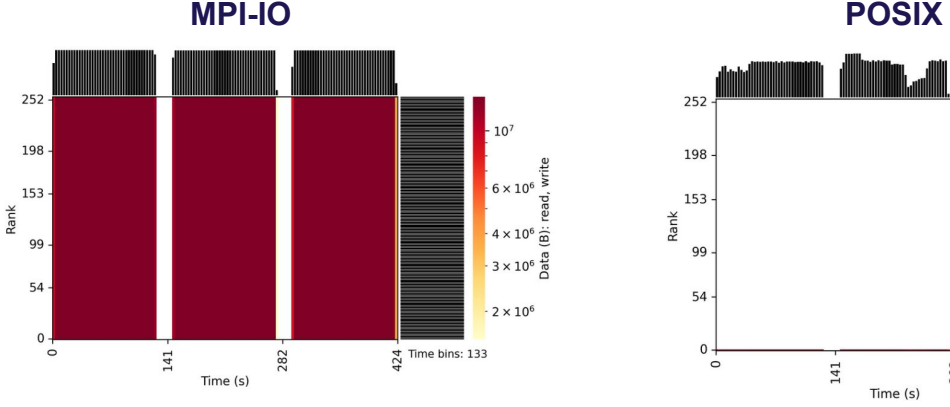

282

 $-10^{9}$ 

 $10<sup>7</sup>$ 

 $-10^5$   $\frac{1}{20}$ 

 $-10^{4}$   $\frac{15}{6}$ 

 $-10^{3}$ 

 $-10<sup>2</sup>$ 

 $\frac{4}{10}$  Time bins: 133

#### 256 process (4 node) h5bench<sup>1</sup> runs on NERSC **Perlmutter**

h5bench contains lots of parameters for controlling characteristics of generated HDF5 workloads.

1. https://github.com/hpc-io/h5bench

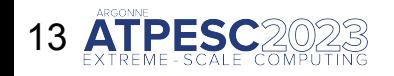

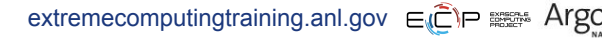

#### **Ensuring storage resources match application I/O needs**

*Be aware of what file system settings are available to you and don't assume system defaults are always the best… you might be surprised what you find*

○ ALCF Polaris/Theta and NERSC Perlmutter Lustre scratch file systems both have a default stripe width of 1 (i.e., files are stored on one server by default)

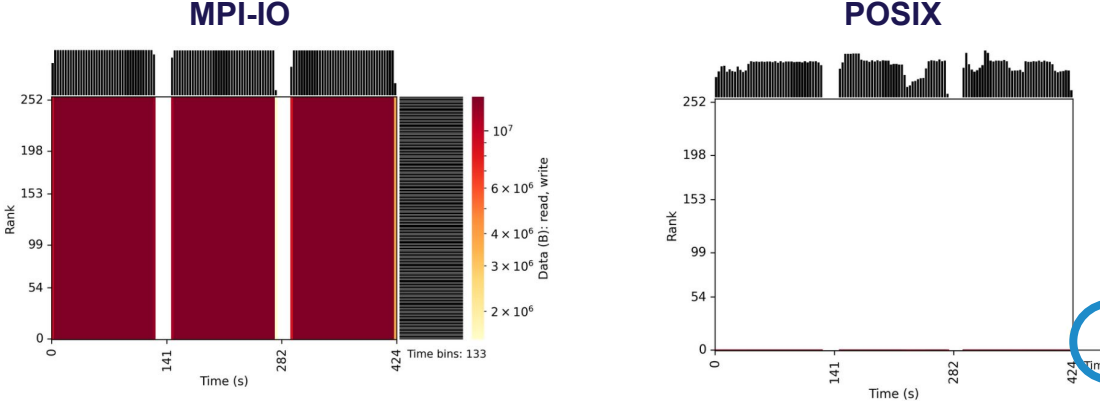

#### **All I/O funneled through rank 0**

MPI-IO collective I/O driver for Lustre assigns dedicated aggregators for each stripe, yielding a single aggregator for files of 1 stripe

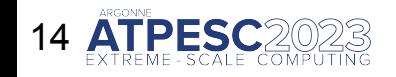

 $-10^{9}$ 

 $-10^{8}$ 

 $10<sup>7</sup>$ 

 $10<sup>5</sup>$   $\overline{\Omega}$ 

 $-10^{4}$   $\frac{\pi}{6}$ 

 $10<sup>3</sup>$ 

 $10<sup>2</sup>$ 

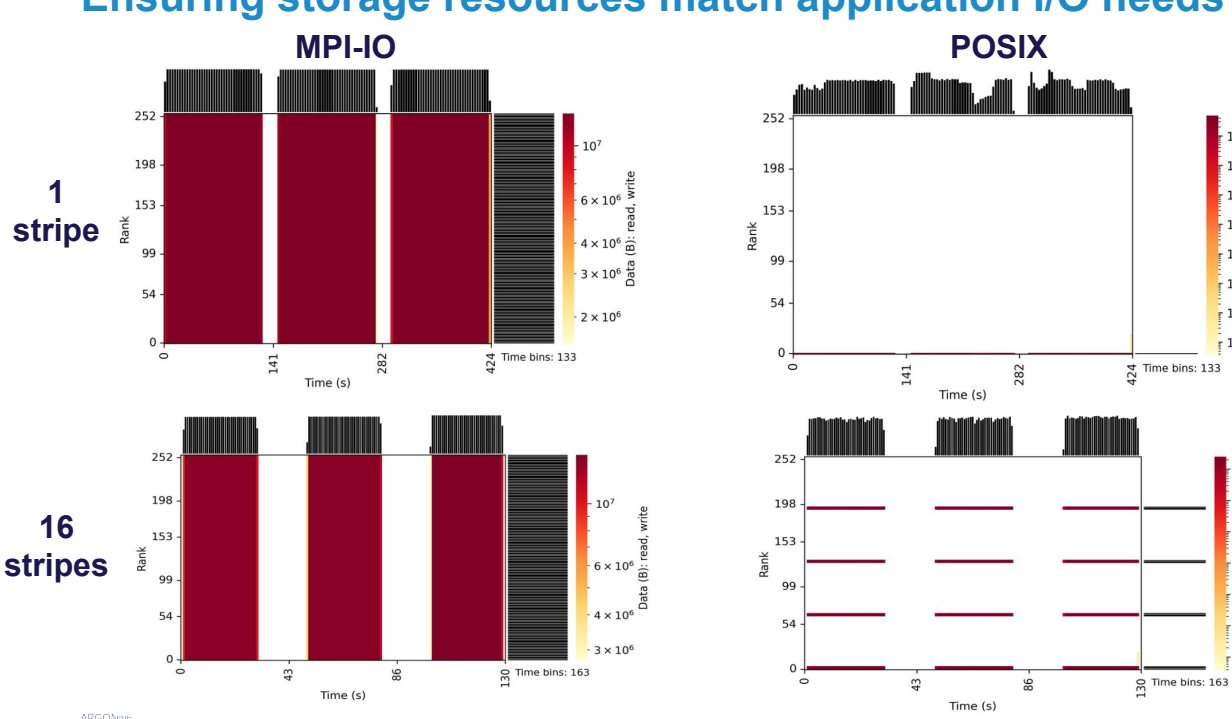

**Ensuring storage resources match application I/O needs**

Manually setting the stripe width to 16 yields more I/O aggregators and better performance:

**> lfs setstripe -c 16 testFile** 

Hands on exercises: <https://github.com/radix-io/hands-on> extremecomputingtraining.anl.gov ELPES: Argonne

 $-10<sup>9</sup>$ 

 $-10^{8}$ 

 $-10<sup>7</sup>$ 

 $10<sup>6</sup>$ 

 $\frac{10^5 \frac{1}{10}}{10^4 \frac{10}{10}}$ 

 $\frac{1}{2}$  10<sup>3</sup>

 $-10<sup>2</sup>$ 

 $-10^{8}$ 

 $10<sup>7</sup>$ 

 $-10^6 \frac{16}{5}$ 

 $10^5$   $\frac{1}{20}$ 

 $10^{4}$   $\frac{60}{6}$ <br> $10^{4}$   $\frac{60}{6}$ 

 $10<sup>3</sup>$ 

 $r$  10<sup>2</sup>

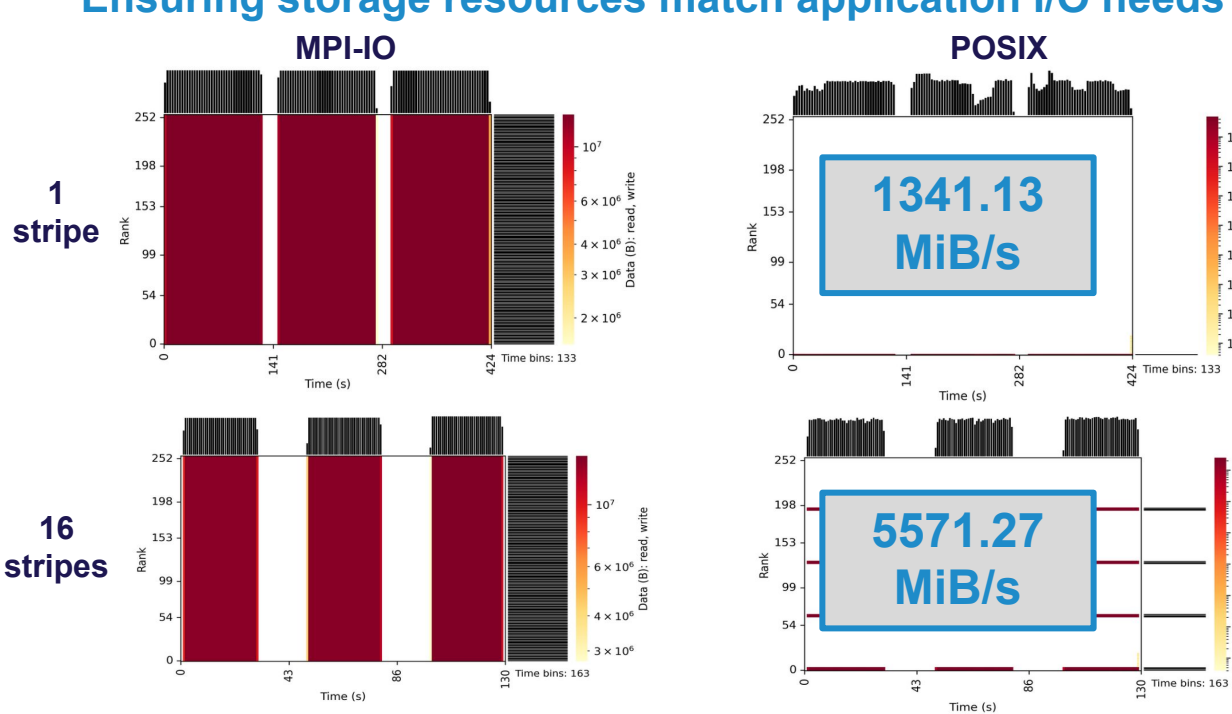

**Ensuring storage resources match application I/O needs**

Manually setting the stripe width to 16 yields more I/O aggregators and better performance:

**> lfs setstripe -c 16 testFile**

**4x performance improvement!**

Hands on exercises: <https://github.com/radix-io/hands-on> extremecomputingtraining.anl.gov ELPES: Argonne

 $\frac{1}{2}$  10<sup>9</sup>

 $\frac{1}{2}$  10<sup>8</sup>

 $10^7$  is  $\frac{10^7}{10^6}$  in  $\frac{10^6}{90}$ 

 $10^5 \frac{1}{60}$ <br> $10^4 \frac{1}{60}$ 

 $\frac{1}{2}$  10<sup>3</sup>

 $-10<sup>2</sup>$ 

 $-10^{8}$ 

 $-10^{7}$ 

 $\frac{1}{2}$  10<sup>6</sup>  $\frac{1}{5}$ 

 $10<sup>5</sup>$   $\frac{6}{5}$ 

 $10^{4}$   $\frac{60}{6}$ 

 $10<sup>3</sup>$ 

 $r$  10<sup>2</sup>

#### **Ensuring storage resources match application I/O needs**

*Consult facilities documentation for established best practice!*

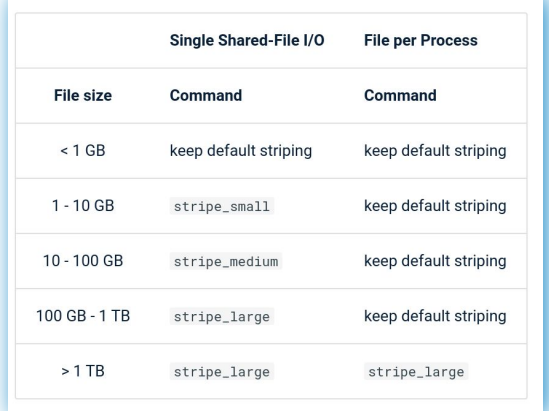

**Perlmutter (NERSC) docs providing commands to set stripe params for various file types**

• The default striping set on Orion is targeted to work well for a variety of workloads

- In most cases, users should use this default striping. Though possible, manual striping should only occur after careful consideration and under collaboration with OLCF staff
- The default striping policy may change due to findings in production

**OLCF presentation on Orion storage system detailing usage of Lustre's new progressive file layout mechanism**

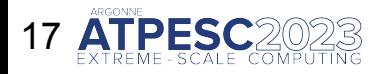

#### **Ensuring storage resources match application I/O needs**

*Consult facilities documentation for established best practice! Sometimes you may even need to experiment yourself.*

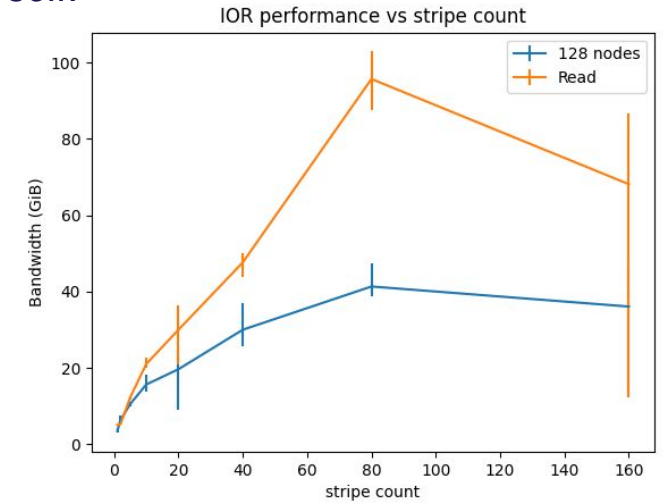

128-node example of the IOR benchmark using various stripe counts on ALCF Polaris.

For more I/O intensive programs, it's typically better to err on the side of more storage servers. The following command stripes across all servers:

**> lfs setstripe -c -1 testFile**

https://github.com/radix-io/io-sleuthing/tree/main/examples/striping

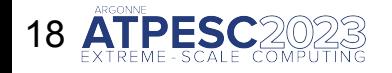

18 Hands on exercises: <https://github.com/radix-io/hands-on> extremecomputingtraining.anl.gov  $\epsilon \hat{C}$ ) and Argonne

#### **Making efficient use of a no-frills I/O API**

Users may also need to pay close attention to file system alignment when issuing I/O accesses to a file

○ Accesses that are not aligned can introduce performance inefficiencies on file systems

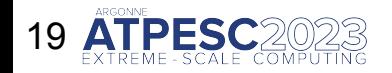

### **Making efficient use of a no-frills I/O API**

Users may also need to pay close attention to file system alignment when issuing I/O accesses to a file

○ Accesses that are not aligned can introduce performance inefficiencies on file systems

For Lustre, performance can be maximized by aligning I/O to stripe boundaries:

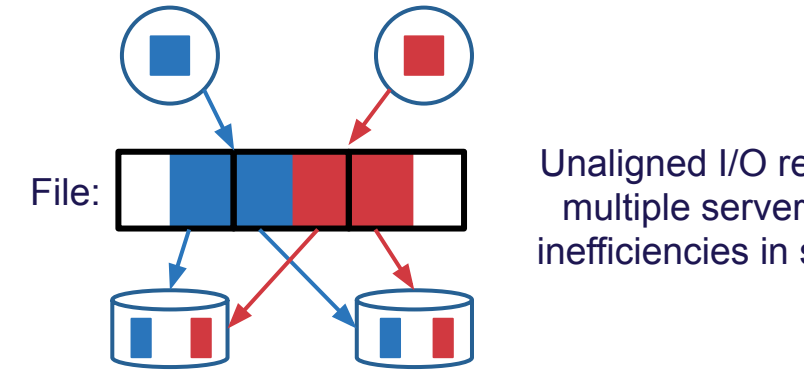

Unaligned I/O requests can span multiple servers and introduce inefficiencies in storage protocols

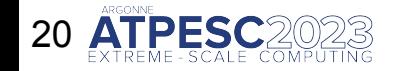

### **Making efficient use of a no-frills I/O API**

Users may also need to pay close attention to file system alignment when issuing I/O accesses to a file

○ Accesses that are not aligned can introduce performance inefficiencies on file systems

For Lustre, performance can be maximized by aligning I/O to stripe boundaries:

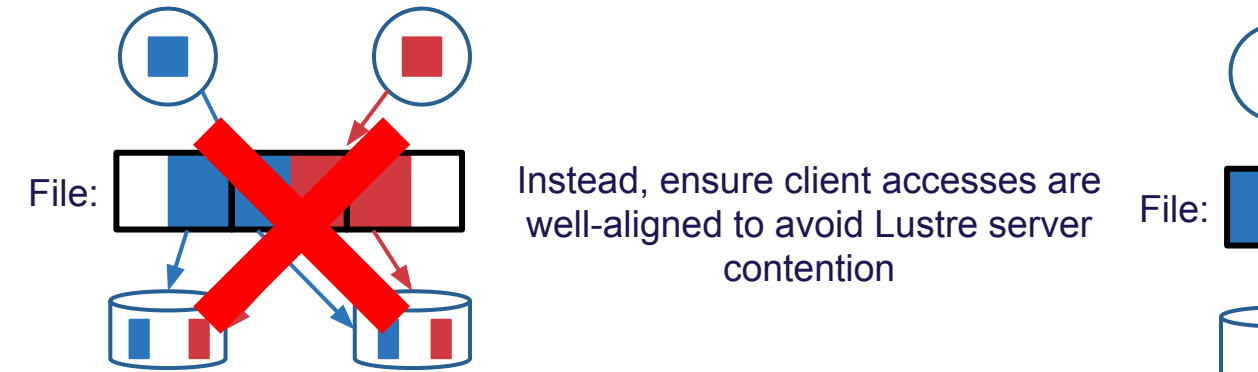

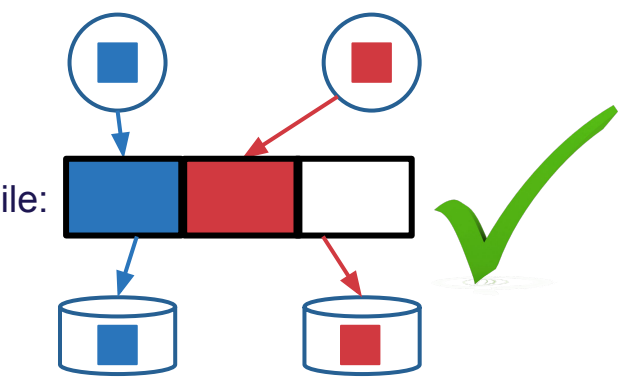

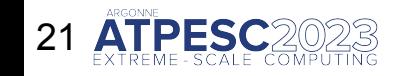

#### **Making efficient use of a no-frills I/O API**

Consider a simple 10-process (10-node) NERSC Cori example where processes write in an interleaved fashion to a single shared file

#### **aligned**

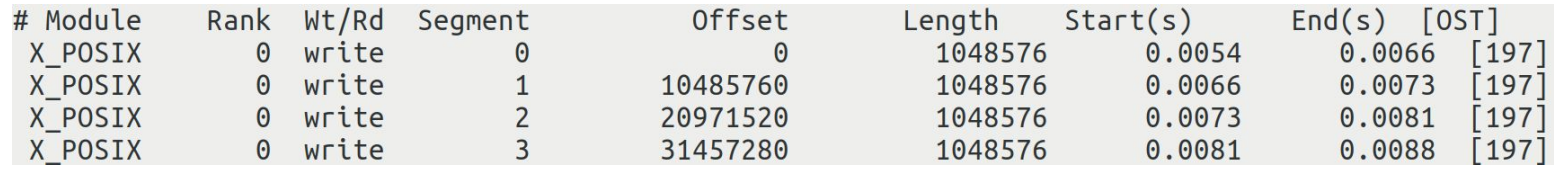

Use Darshan's DXT tracing module to get details about each individual write access – **more details on DXT usage coming soon**

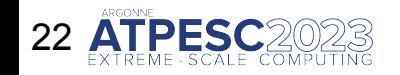

#### **Making efficient use of a no-frills I/O API**

Consider a simple 10-process (10-node) NERSC Cori example where processes write in an interleaved fashion to a single shared file

#### **aligned**

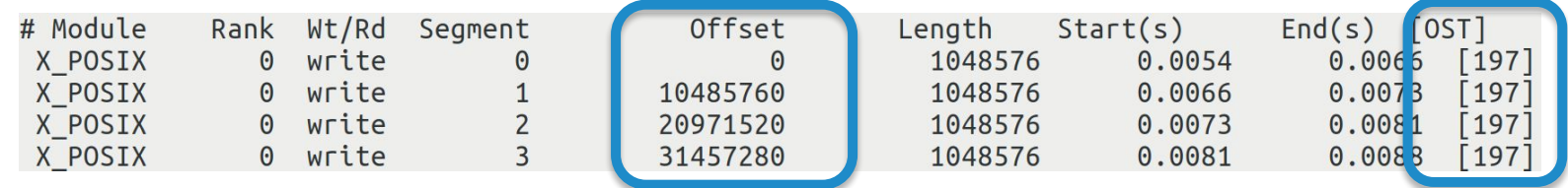

Each access is aligned to the Lustre stripe size (1 MiB)

Each process interacts with a single Lustre server (OST)

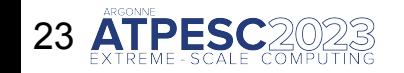

Hands on exercises: <https://github.com/radix-io/hands-on> extremecomputingtraining.anl.gov ELP EXPE

#### **Making efficient use of a no-frills I/O API**

Consider a simple 10-process (10-node) NERSC Cori example where processes write in an interleaved fashion to a single shared file

#### **unaligned**

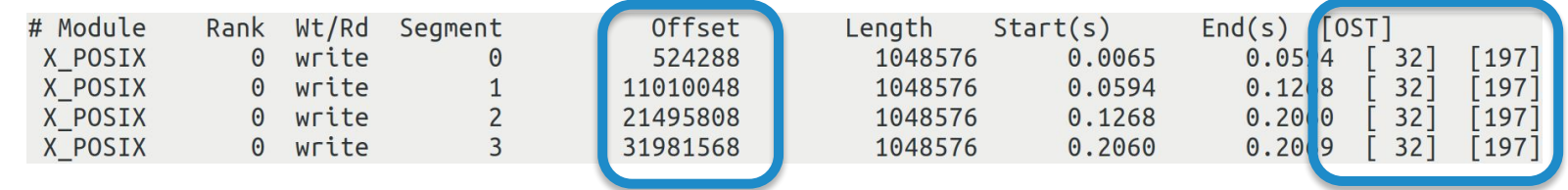

Each access spans two Lustre stripes due to unaligned offsets

Each process interacts with two Lustre servers (OSTs)

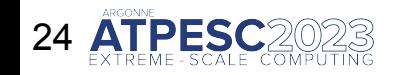

#### **Making efficient use of a no-frills I/O API**

Even in this small workload, we pay a nearly **20% performance penalty when I/O accesses are not aligned** to file stripes (1 MB)

#### **aligned**

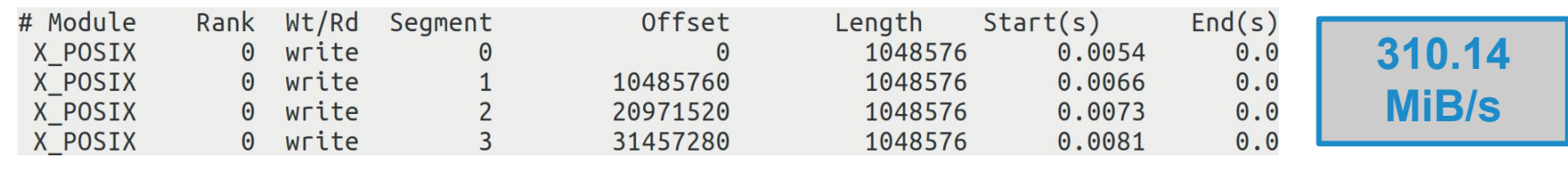

#### **unaligned**

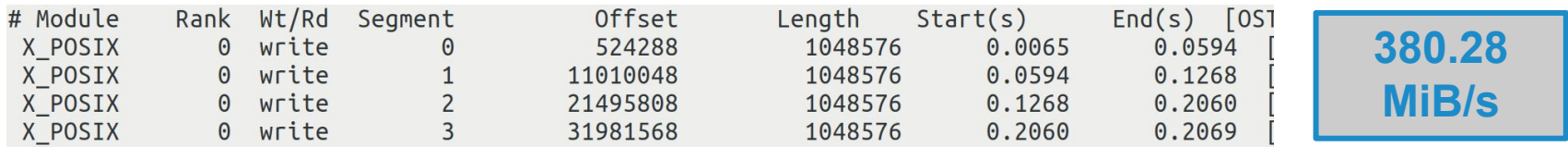

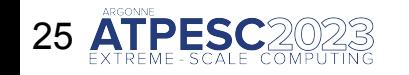

#### **Making efficient use of a no-frills I/O API**

Accounting for subtle I/O performance factors like file alignment can be a painstaking process…

*As highlighted by other presentations, high-level I/O libraries like HDF5 and PnetCDF can help mask much of the complexity needed for transforming scientific computing I/O workloads into performant POSIX-level file system accesses – don't reinvent the wheel, use high-level I/O libraries wherever you can!*

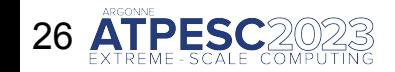

#### **Optimizing application interactions with the I/O stack**

Recall that HDF5 provides a chunking mechanism to partition user datasets into contiguous chunks in the underlying file

○ Users can greatly improve performance of partial dataset I/O operations by choosing chunking parameters that match expected access patterns

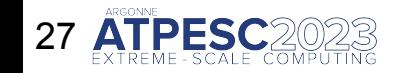

#### **Optimizing application interactions with the I/O stack**

Recall that HDF5 provides a chunking mechanism to partition user datasets into contiguous chunks in the underlying file

○ Users can greatly improve performance of partial dataset I/O operations by choosing chunking parameters that match expected access patterns

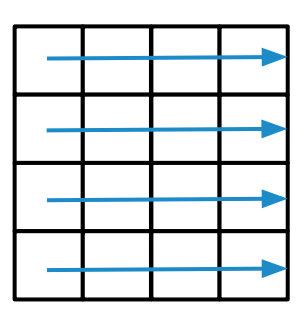

By default, HDF5 will store the dataset contiguously row-by-row (i.e., row-major format) in the file

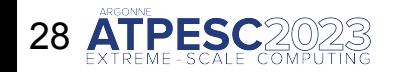

#### **Optimizing application interactions with the I/O stack**

Recall that HDF5 provides a chunking mechanism to partition user datasets into contiguous chunks in the underlying file

○ Users can greatly improve performance of partial dataset I/O operations by choosing chunking parameters that match expected access patterns

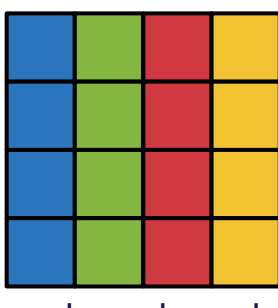

column-based block-based

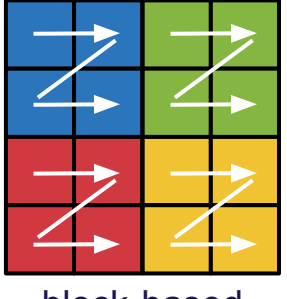

If dataset access patterns do not suit a simple row-major storage scheme, chunking can be applied to map chunks of dataset data to contiguous regions in the file

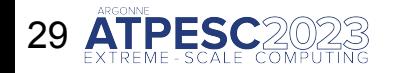

#### **Optimizing application interactions with the I/O stack**

Consider a 256-process (4-node) Polaris example where each process exclusively writes a 2048x2048 block of the dataset (32 MB per-process, 8 GB total)

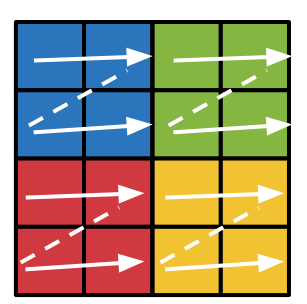

With no chunking, each process must issue many smaller non-contiguous I/O requests (solid lines) and seek around the file (dashed lines), yielding low I/O performance

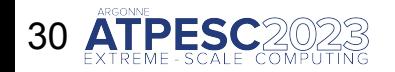

#### **Optimizing application interactions with the I/O stack**

Consider a 256-process (4-node) Polaris example where each process exclusively writes a 2048x2048 block of the dataset (32 MB per-process, 8 GB total)

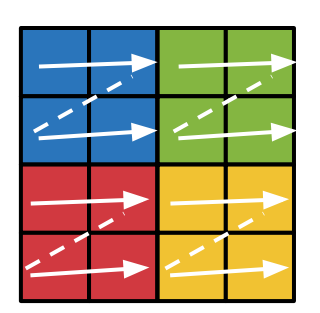

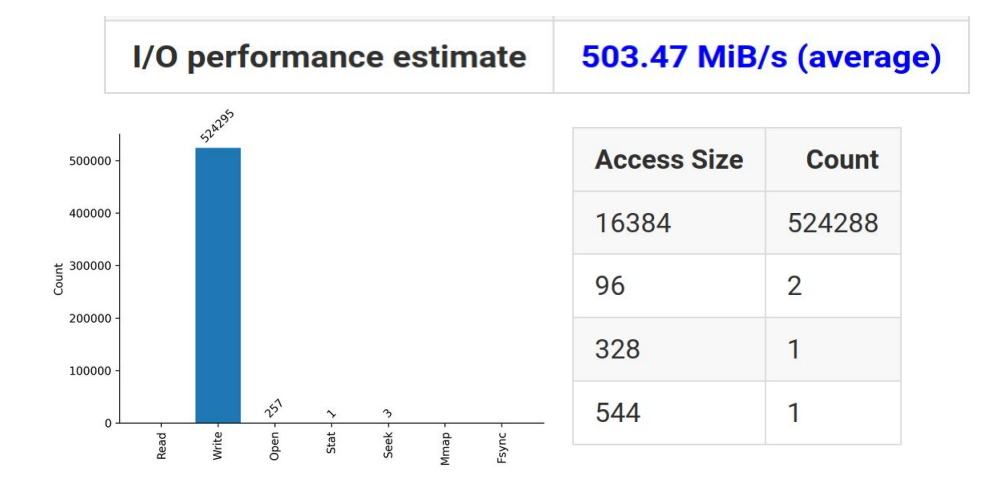

256 individual HDF5 writes (1-per-process) yields 500K+ POSIX writes

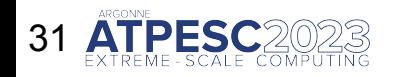

#### **Optimizing application interactions with the I/O stack**

Consider a 256-process (4-node) Polaris example where each process exclusively writes a 2048x2048 block of the dataset (32 MB per-process, 8 GB total)

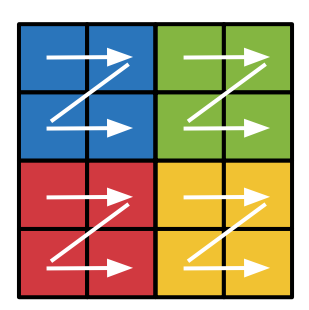

With chunking applied, each process can read their entire data block using one large, contiguous access in the file

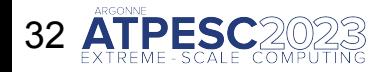

#### **Optimizing application interactions with the I/O stack**

Consider a 256-process (4-node) Polaris example where each process exclusively writes a 2048x2048 block of the dataset (32 MB per-process, 8 GB total)

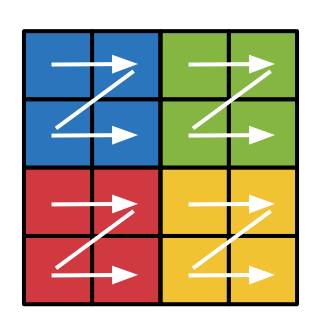

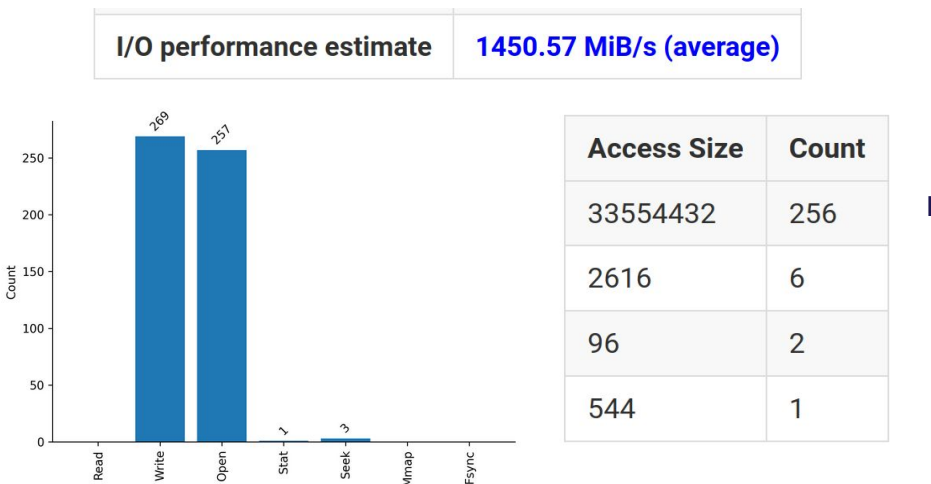

Chunking results in a much more manageable POSIX workload

> **Nearly a 3x performance improvement!**

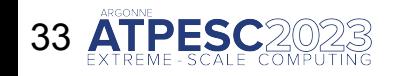

#### **Optimizing application interactions with the I/O stack**

An alternative optimization forgoes chunking and uses collective I/O to improve the efficiency of this block-style data access

○ Rely on MPI-IO layer collective buffering algorithm to generate contiguous storage accesses and to limit number of clients interacting with storage system

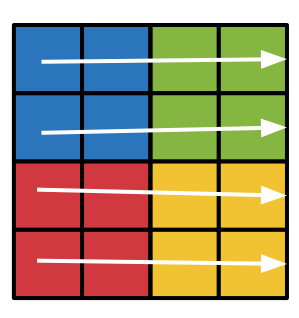

With collective I/O enabled, designated aggregator processes perform I/O on behalf of their peers, and communicate their data using MPI calls

E.g., the green process sends its write data to the blue process (aggregator), who then writes both of their data in one big contiguous chunk

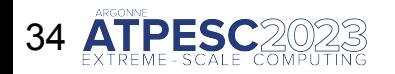

#### **Optimizing application interactions with the I/O stack**

Consider a 256-process (4-node) Polaris example where each process exclusively writes a 2048x2048 block of the dataset (32 MB per-process, 8 GB total)

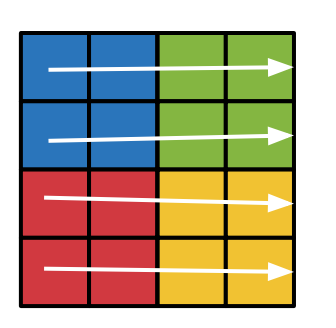

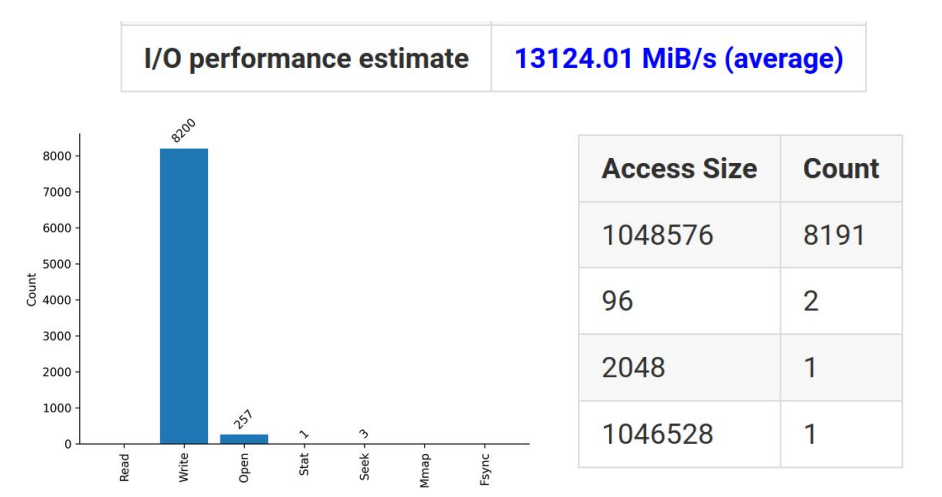

**Collective I/O yields 26x improvement over no chunking, and 9x improvement over chunking!!!** 

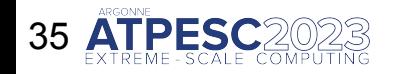

 $\ddot{\mathbf{B}}$ 

#### **Optimizing application interactions with the I/O stack MPI-IO POSIX**

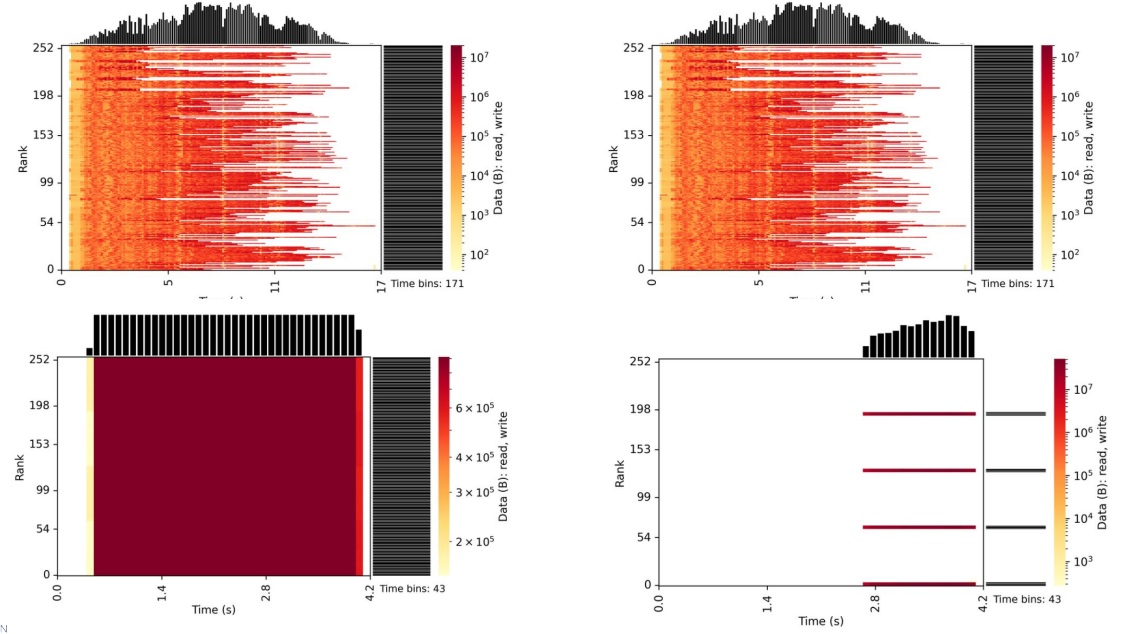

Darshan I/O activity heatmaps illustrate how different the I/O behavior is for the unoptimized independent configuration (**top**) and the most performant collective I/O configuration (**bottom**)

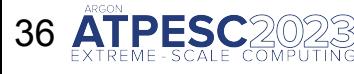

Hands on exercises: <https://github.com/radix-io/hands-on> extremecomputingtraining.anl.gov ELP EX Argonne

### **Summarizing I/O tuning options**

#### **As a user of I/O interface X, what tuning vectors do I have?**

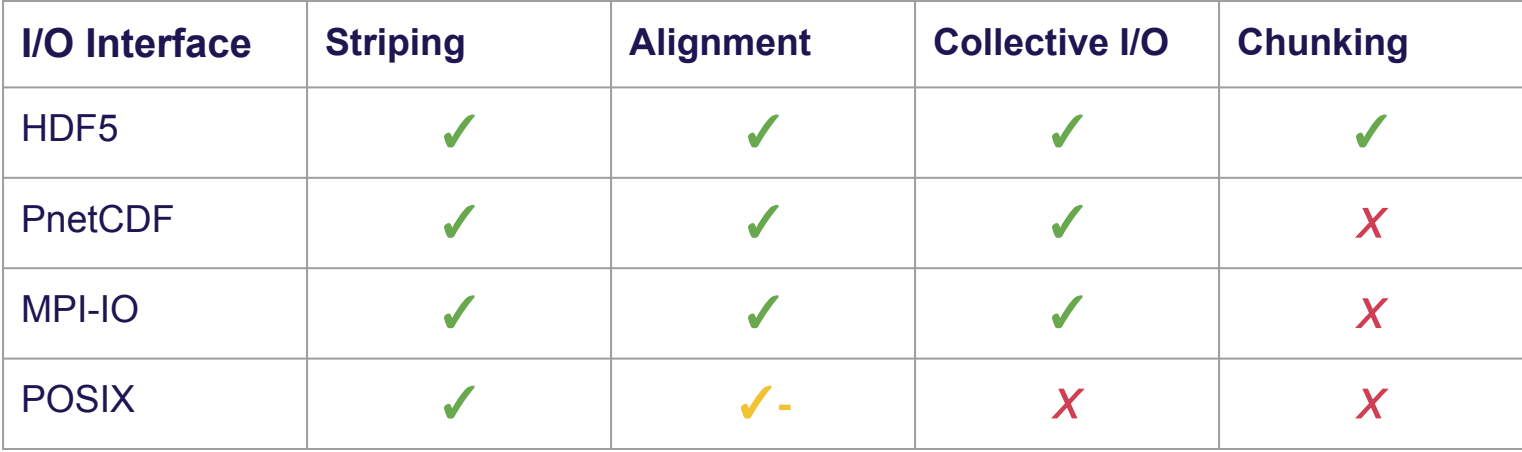

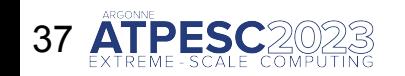

# **Summarizing I/O tuning options**

#### **As a user of I/O interface X, what tuning vectors do I have?**

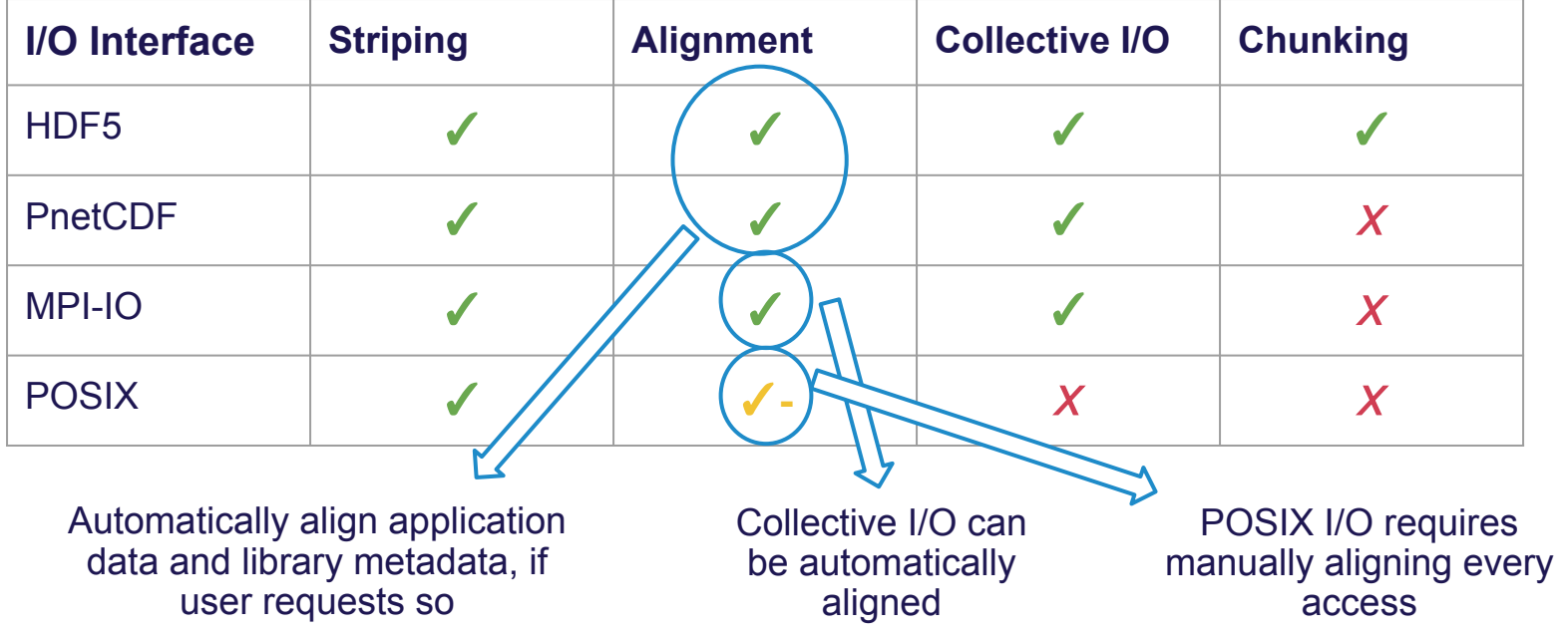

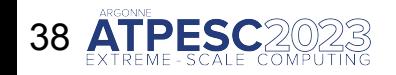

# **Summarizing I/O tuning options**

#### **As a user of I/O interface X, what tuning vectors do I have?**

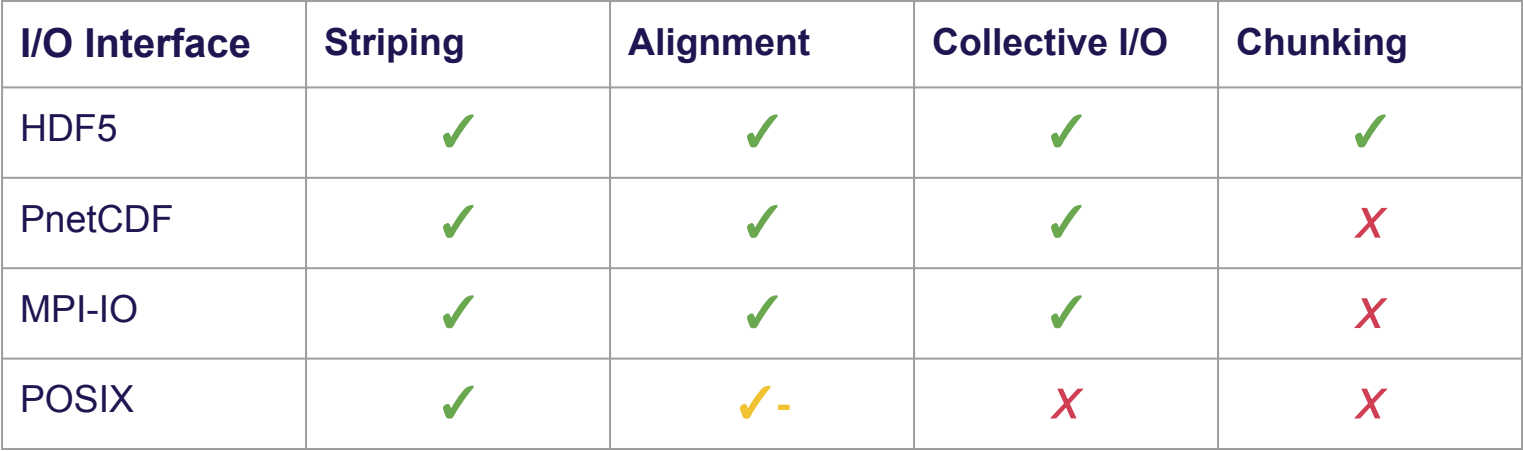

*Just another reminder that high-level I/O libraries are here to make your life easier*

○ I/O optimization strategies like collective I/O & chunking can net large performance gains, especially when combined with striping and alignment optimizations

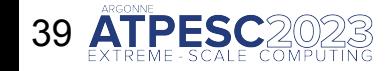

**Adapting to a changing HPC landscape**

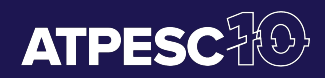

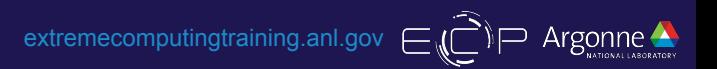

# **Adapting to a changing HPC landscape**

The various technologies covered today form much of the foundation of the traditional HPC data management stack

○ Variations on this stack have been deployed at HPC facilities and leveraged by users for high-performance parallel I/O for decades

But, the HPC computing landscape is changing, even if slowly

Changes driven at both ends of the stack

- Newly embraced compute paradigms
- 

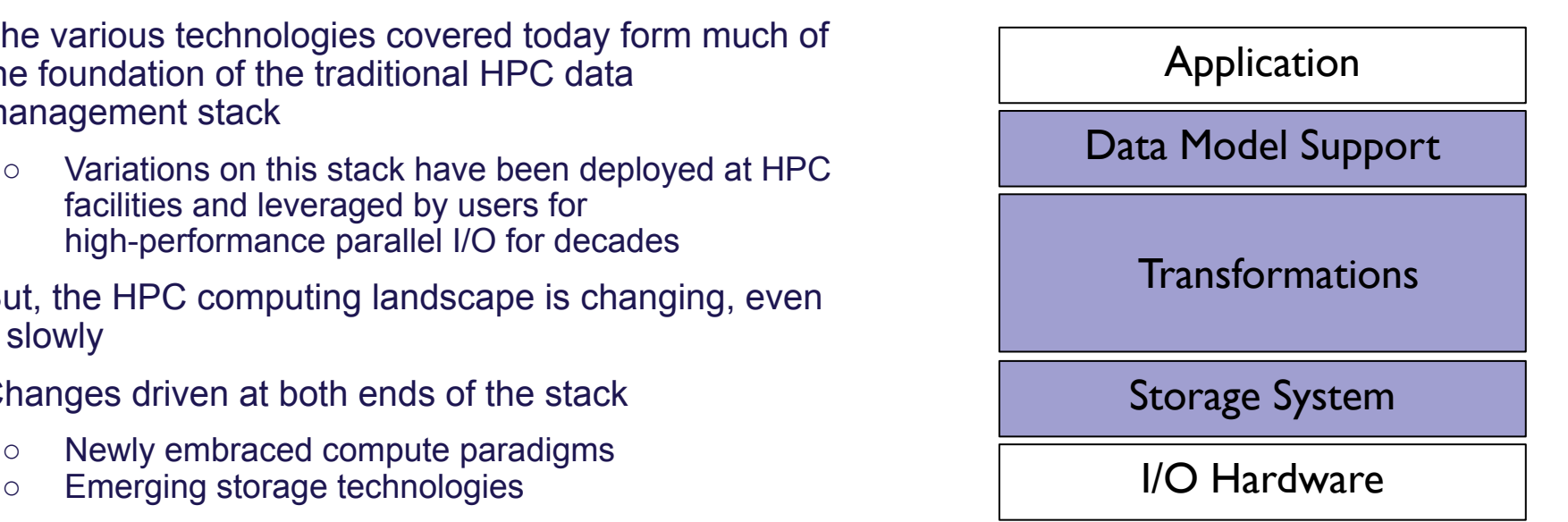

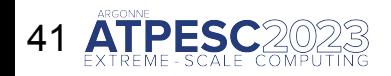

# **New computing paradigms**

Large-scale MPI applications are still the norm at most HPC centers, but other non-MPI compute frameworks are gaining traction:

- AI/ML (TensorFlow, Keras, PyTorch)
- Data analytics frameworks (Spark, Dask)
- Other non-MPI distributed computing frameworks (Legion, UPC)

Many of these frameworks define their own data models and have their own mechanisms for managing distributed tasks

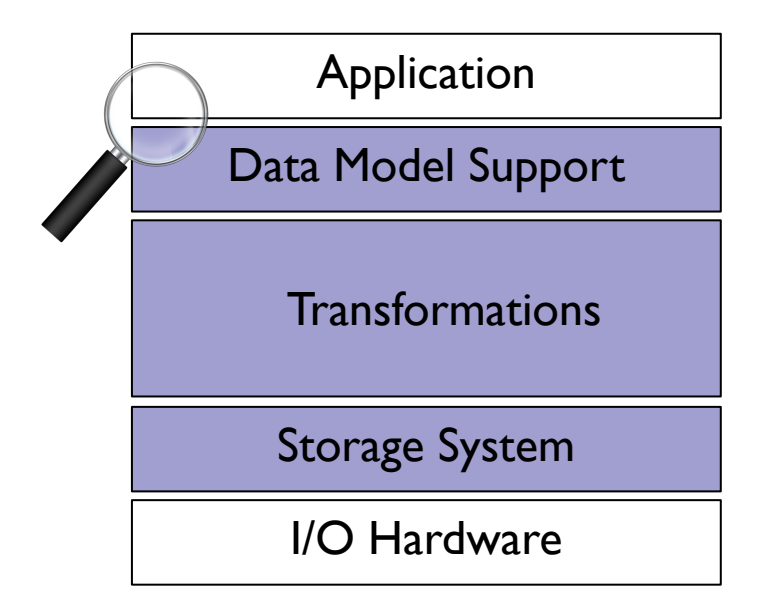

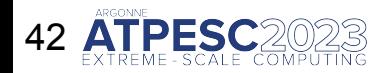

# **Darshan instrumentation beyond MPI**

- Historically, Darshan has only worked with MPI applications
	- MPI\_Init/MPI\_Finalize used to bootstrap/shutdown Darshan
- Darshan has been modified to use a secondary bootstrapping mechanism that enables its use outside of MPI
	- ‒ Based on GCC-specific library constructor/destructor attributes
	- **‒ Only works for dynamically-linked executables!**
- $\circ$  To enable non-MPI mode, users must explicitly opt-in by setting the **DARSHAN\_ENABLE\_NONMPI** environment variable
	- ‒ A unique log will be generated for every process that executes
	- ‒ Often best to limit instrumentation scope to the target executable:

\$ LD PRELOAD=/path/to/libdarshan.so \ DARSHAN ENABLE NONMPI=1 \  $./exe < args$ 

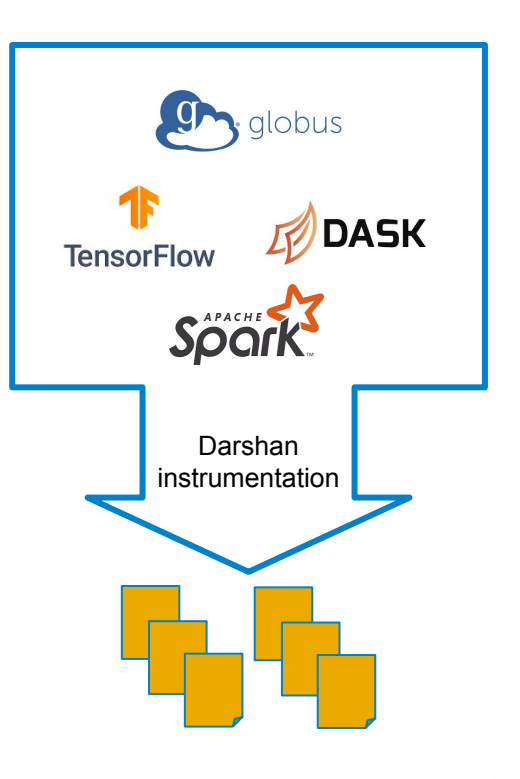

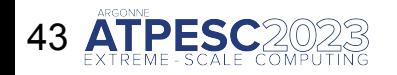

### **Emerging storage technologies**

HPC storage technology is changing to meet needs of diverse application workloads

○ Users typically have more options than a traditional parallel file system over HDDs

Hardware trends enabling low-latency, high-bandwidth I/O to applications

○ E.g., SSDs, SCM

Novel storage services offer compelling alternatives to traditional file systems

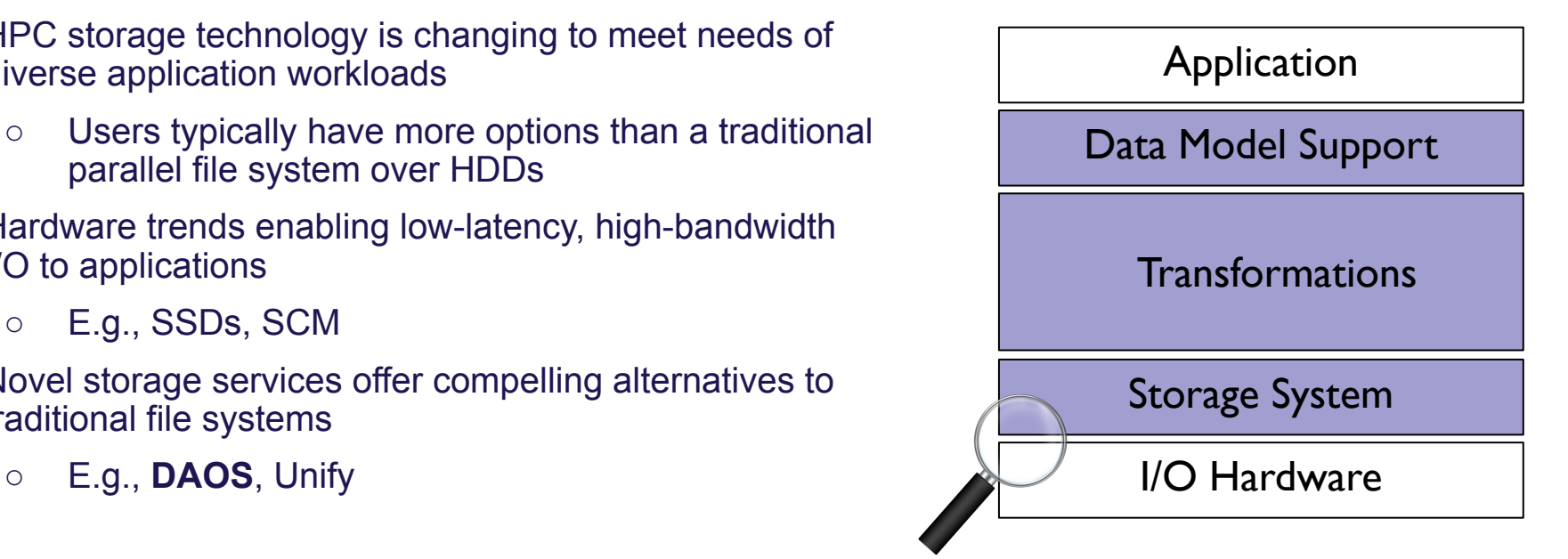

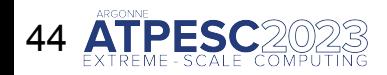

ALCF Aurora will feature Intel's DAOS storage system, a first-of-a-kind object-based storage system for large-scale HPC platforms

○ Leverages both SCM and SSDs for storage

Development of Darshan instrumentation modules is underway to provide valuable insights into the various ways apps and I/O middleware utilize DAOS

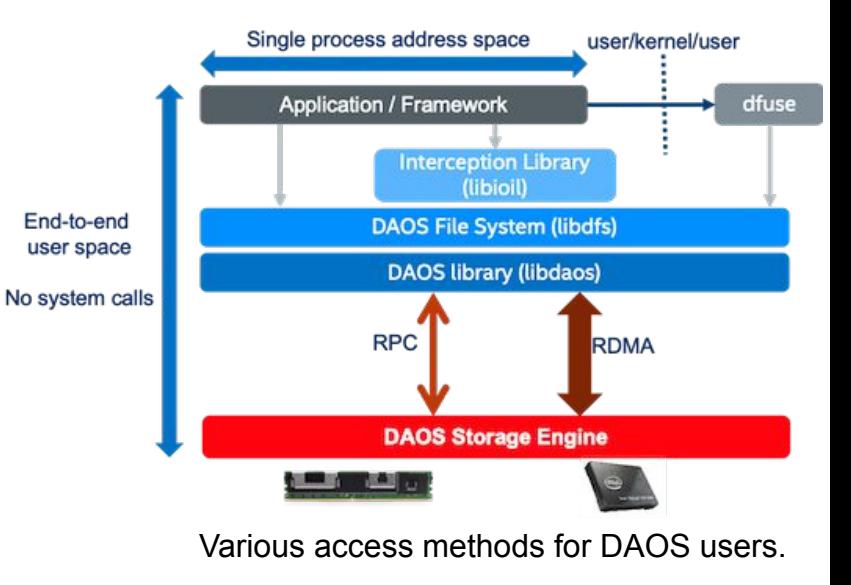

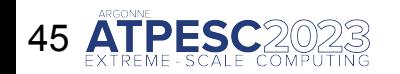

ALCF Aurora will feature Intel's DAOS storage system, a first-of-a-kind object-based storage system for large-scale HPC platforms

○ Leverages both SCM and SSDs for storage

Development of Darshan instrumentation modules is underway to provide valuable insights into the various ways apps and I/O middleware utilize DAOS

**○ Direct usage of POSIX-like DAOS file system (libdfs) interface**

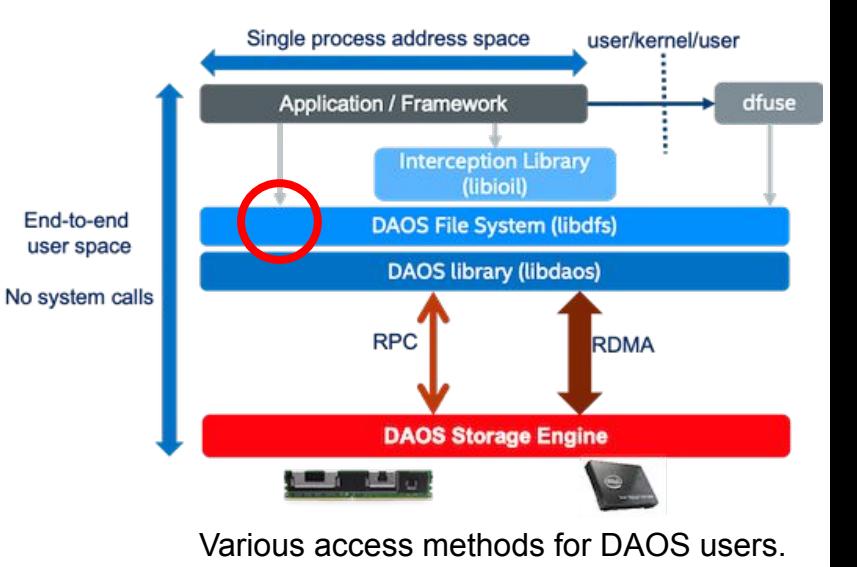

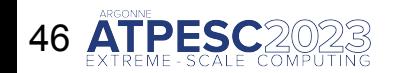

ALCF Aurora will feature Intel's DAOS storage system, a first-of-a-kind object-based storage system for large-scale HPC platforms

○ Leverages both SCM and SSDs for storage

Development of Darshan instrumentation modules is underway to provide valuable insights into the various ways apps and I/O middleware utilize DAOS

- Direct usage of POSIX-like DAOS file system (libdfs) interface
- **○ Direct usage of native DAOS object (libdaos) interface**

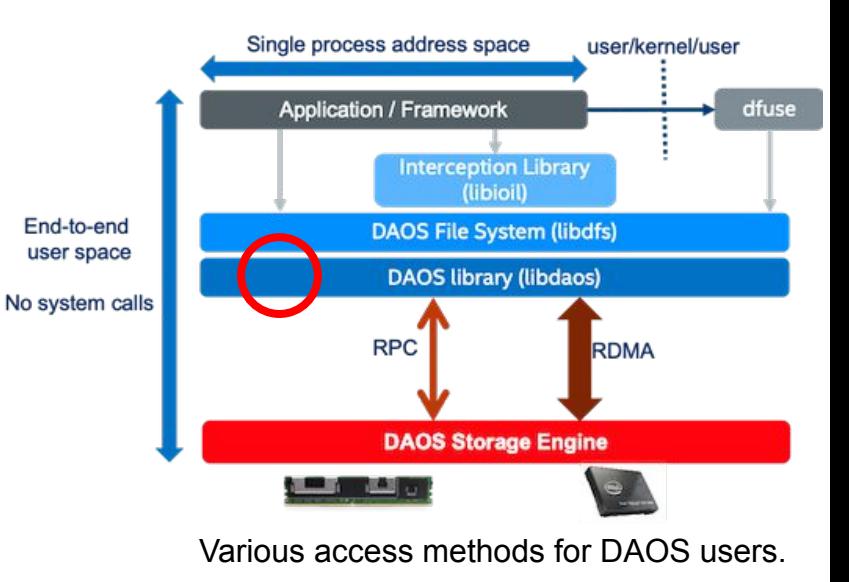

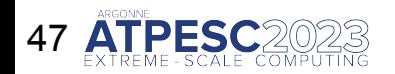

ALCF Aurora will feature Intel's DAOS storage system, a first-of-a-kind object-based storage system for large-scale HPC platforms

○ Leverages both SCM and SSDs for storage

Development of Darshan instrumentation modules is underway to provide valuable insights into the various ways apps and I/O middleware utilize DAOS

- Direct usage of POSIX-like DAOS file system (libdfs) interface
- Direct usage of native DAOS object (libdaos) interface
- **○ Legacy POSIX support using FUSE**

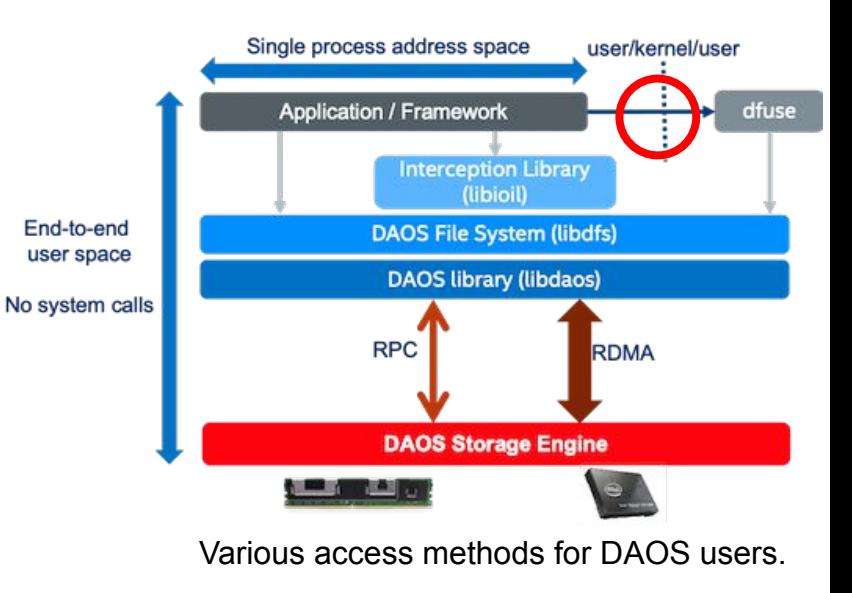

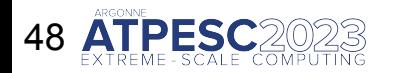

DAOS will provide new-to-HPC interfaces that can yield attractive performance characteristics if used to their full potential

- Array objects
	- ‒ Extent-based access, similar to files
- Key-val objects
	- Data accessed using arbitrary keys
	- ‒ Keys are split into a dkey (distribution key) and an akey (attribute key) to offer users control over data locality
		- All keys with same dkey are co-located on the same DAOS storage target

#### **Darshan can play an important role in understanding Figure courtesy of Intel application and I/O library usage of DAOS objects**

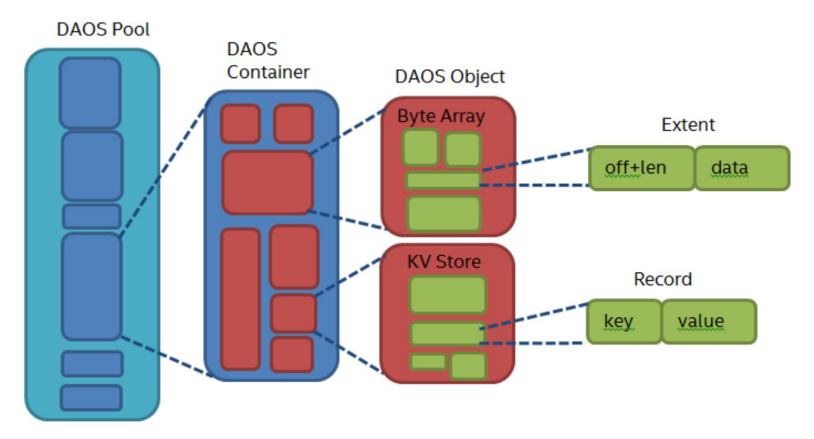

DAOS storage model. DAOS objects can be accessed using either key-val or array interfaces.

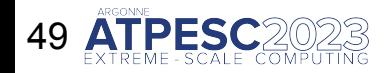

Hands on exercises: <https://github.com/radix-io/hands-on> extremecomputingtraining.anl.gov  $\in \widehat{\mathbb{CP}}$  and Argonne

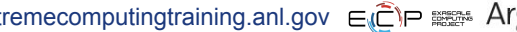

# **Additional Darshan tips and tricks**

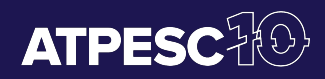

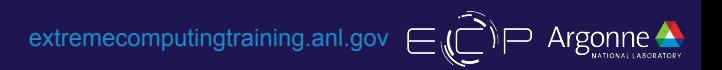

### **Finer-grained details with Darshan: DXT tracing**

- By default, Darshan captures a fixed set of counters for each file
- With DXT, Darshan additionally traces every read/write operation (for POSIX and MPI-IO interfaces)
- Enable by setting **DXT\_ENABLE\_IO\_TRACE** env variable
- Finer grained instrumentation data comes at a cost of additional overhead and larger logs

export DXT ENABLE IO TRACE=1

mpiexec -n 256 --ppn 64./helloworld

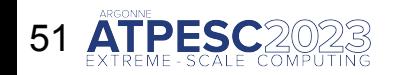

Hands on exercises: <https://github.com/radix-io/hands-on> extremecomputingtraining.anl.gov ∈ c extreme

### **Finer-grained details with Darshan: DXT tracing**

- By default, Darshan captures a fixed set of counters for each file
- With DXT, Darshan additionally traces every read/write operation (for POSIX and MPI-IO interfaces)
- Enable by setting **DXT\_ENABLE\_IO\_TRACE** env variable
- Finer grained instrumentation data comes at a cost of additional overhead and larger logs

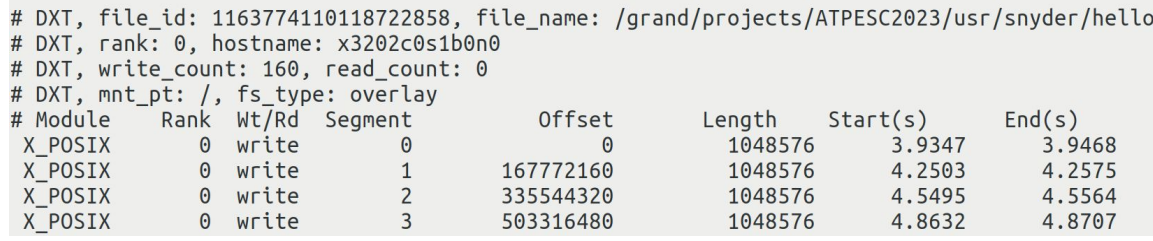

Trace includes the timestamp, file offset, and size of every I/O operation on every rank. darshan-dxt-parser utility can provide a raw text dump of the trace

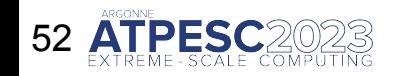

Hands on exercises: <https://github.com/radix-io/hands-on> extremecomputingtraining.anl.gov  $\in \mathbb{C}$ P and Argoni

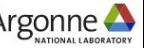

### **Finer-grained details with Darshan: DXT tracing**

- $\circ$  By default, Darshan captures a fixed set of counters for each file
- With DXT, Darshan additionally traces every read/write operation (for POSIX and MPI-IO interfaces)
- Enable by setting **DXT\_ENABLE\_IO\_TRACE** env variable
- Finer grained instrumentation data comes at a cost of additional overhead and larger logs

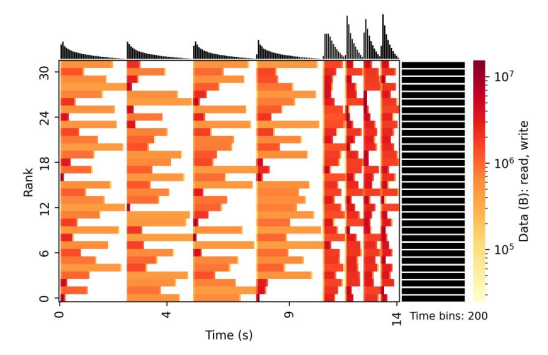

Traces can be visualized using summary report heatmaps or custom tools (**more on this shortly**)

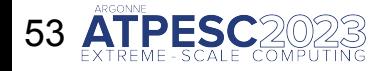

Hands on exercises: <https://github.com/radix-io/hands-on> extremecomputingtraining.anl.gov  $\in \mathbb{R}$  = sexting

### **Finer-grained details with Darshan: disabling shared file reductions**

- To reduce log file size, globally shared file records are reduced into a single instrumentation record by default
	- ‒ However, this slightly masks per-rank contributions to I/O
- This behavior can be disabled by setting **DARSHAN\_DISABLE\_SHARED\_REDUCTION** environment variable
- Allows for full accounting of per-rank contributions to shared files, if these details are important (e.g., for understanding collective I/O algorithms)

export DARSHAN DISABLE SHARED REDUCTION=1

mpiexec -n 256 --ppn 64./helloworld \$SCRATCHDIR

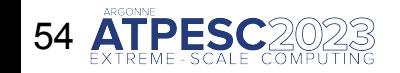

Hands on exercises: <https://github.com/radix-io/hands-on> extremecomputingtraining.anl.gov ELP EXPE

### **Finer-grained details with Darshan: disabling shared file reductions**

- To reduce log file size, globally shared file records are reduced into a single instrumentation record by default
	- ‒ However, this slightly masks per-rank contributions to I/O
- This behavior can be disabled by setting **DARSHAN\_DISABLE\_SHARED\_REDUCTION** environment variable
- Allows for full accounting of per-rank contributions to shared files, if these details are important (e.g., for understanding collective I/O algorithms)

\$ darshan-parser ./snyder\_helloworld\_id565659-63984\_8-3-68717-7310522192037150959\_1.dar grep POSIX BYTES WRITTEN 26214400000 POSIX 1163774110118722858 **POSIX BYTES WRITTEN** /grand/ Rank -1 indicates a shared file record, with counters containing a reduced value access all ranks (e.g., ~24.5 GiB total bytes written across all ranks)

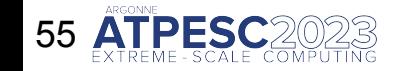

### **Finer-grained details with Darshan: disabling shared file reductions**

- To reduce log file size, globally shared file records are reduced into a single instrumentation record by default
	- ‒ However, this slightly masks per-rank contributions to I/O
- This behavior can be disabled by setting **DARSHAN\_DISABLE\_SHARED\_REDUCTION** environment variable
- Allows for full accounting of per-rank contributions to shared files, if these details are important (e.g., for understanding collective I/O algorithms)

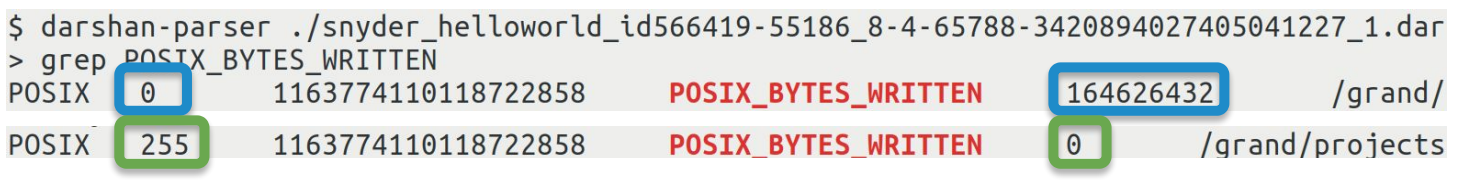

With shared reductions disabled, each rank retains their own record giving full insight into per-rank contributions (rank 0 writes 157 MiB and rank 255 writes nothing)

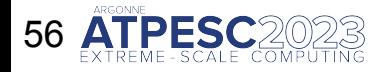

Hands on exercises: <https://github.com/radix-io/hands-on> extremecomputingtraining.anl.gov ECP EX Argonne

# **Darshan runtime library configuration**

- To bound memory overheads, Darshan imposes several internal memory limits (total memory usage, per-module record limits, etc.)
- For some workloads, default limits may be exceeded resulting in partial instrumentation data
- To offer user's more control over memory limits and instrumentation scope, Darshan provides a comprehensive runtime configuration system
	- ‒ Environment variables or config files

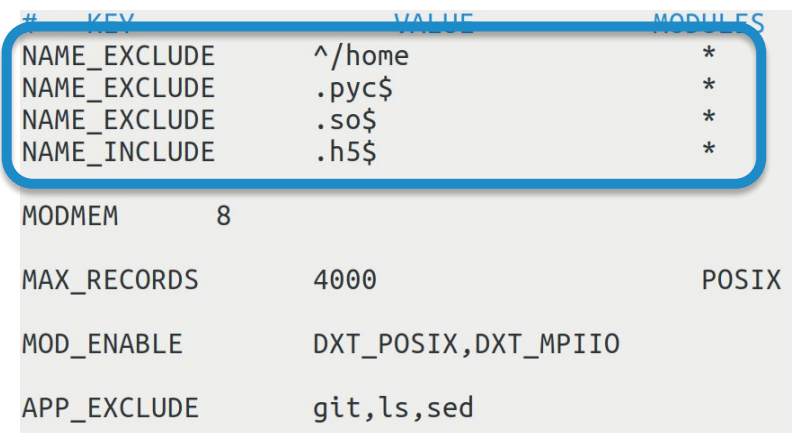

Regular expressions can be specified to control whether matching record name patterns are included/excluded in Darshan instrumentation

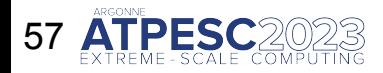

Hands on exercises: <https://github.com/radix-io/hands-on> extremecomputingtraining.anl.gov  $\in \mathbb{CP}$  and Argoni

# **Darshan runtime library configuration**

- To bound memory overheads, Darshan imposes several internal memory limits (total memory usage, per-module record limits, etc.)
- For some workloads, default limits may be exceeded resulting in partial instrumentation data
- To offer user's more control over memory limits and instrumentation scope, Darshan provides a comprehensive runtime configuration system
	- ‒ Environment variables or config files

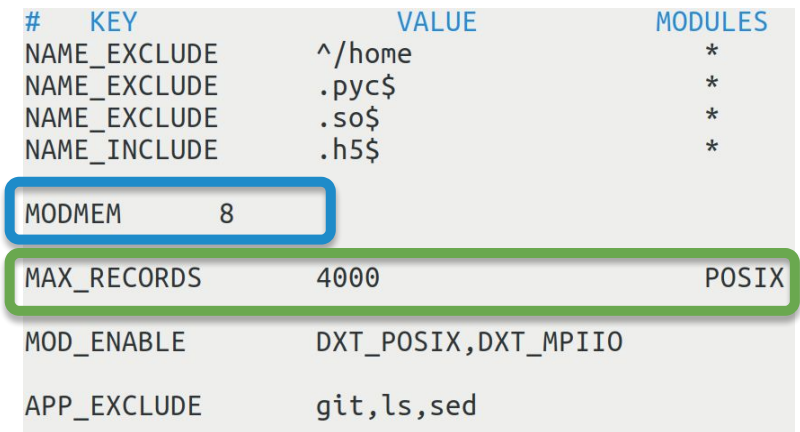

Settings are also offered to control total per-process memory usage (8 MiB) and per-module maximum record counts (4000 POSIX records)

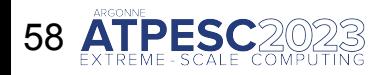

# **Darshan runtime library configuration**

- To bound memory overheads, Darshan imposes several internal memory limits (total memory usage, per-module record limits, etc.)
- For some workloads, default limits may be exceeded resulting in partial instrumentation data
- To offer user's more control over memory limits and instrumentation scope, Darshan provides a comprehensive runtime configuration system
	- ‒ Environment variables or config files

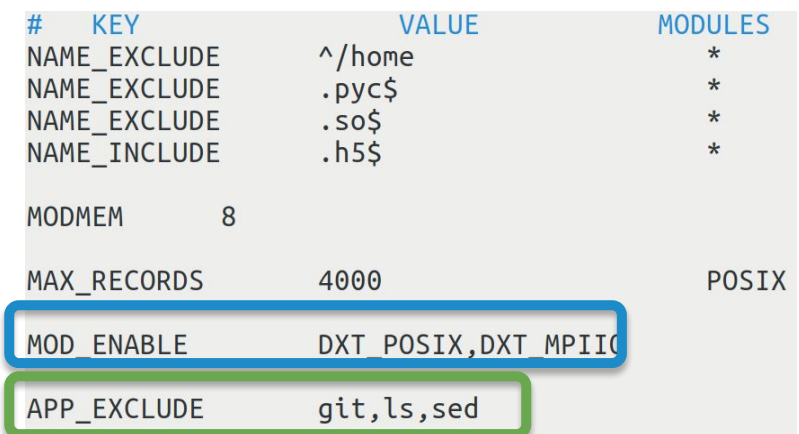

Additional settings allow control over enabled/disabled modules, as well as application names that should be included/excluded from instrumentation

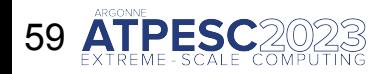

# **Other I/O analysis tools**

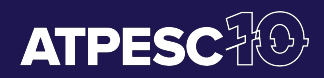

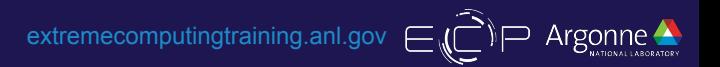

### **Darshan-based analysis tools**

#### **Using Darshan as a starting point for developing new I/O analysis tools is attractive for a couple of reasons:**

- 1. Darshan is commonly deployed in production at many HPC sites, making its I/O characterization data generally accessible to custom tools
- 2. Recent PyDarshan work has enabled much more agile development of Darshan-based I/O analysis tools in Python

We will start by considering a couple of Darshan-based I/O analysis tools: **DXT Explorer** and **Drishti**

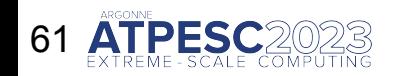

### **DXT Explorer**

- Darshan does not offer much in terms of DXT trace analysis tools beyond general I/O activity heatmaps
- **DXT Explorer**★ is an interactive web-based trace analysis tool for DXT data that was developed to provide:
	- ‒ Combined views of MPI-IO and POSIX activity
	- ‒ Zoom in/out capabilities to focus on subsets of ranks or specific time slices
	- ‒ Contextual information about I/O calls
	- ‒ Views based on operation type, size, and spatiality
- Interactive trace analysis with DXT Explorer can enable interesting new insights into app I/O behavior

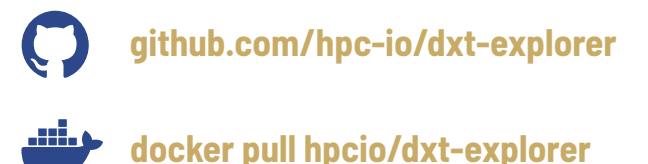

★ **DXT Explorer was developed by Jean Luca Bez (LBL). Slide content also provided courtesy of Jean Luca.**

Bez, Jean Luca, et al. "I/O bottleneck detection and tuning: connecting the dots using interactive log analysis." *2021 IEEE/ACM Sixth International Parallel Data Systems Workshop (PDSW)*. IEEE, 2021.

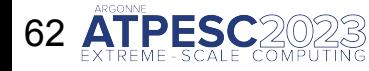

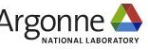

### **DXT Explorer**

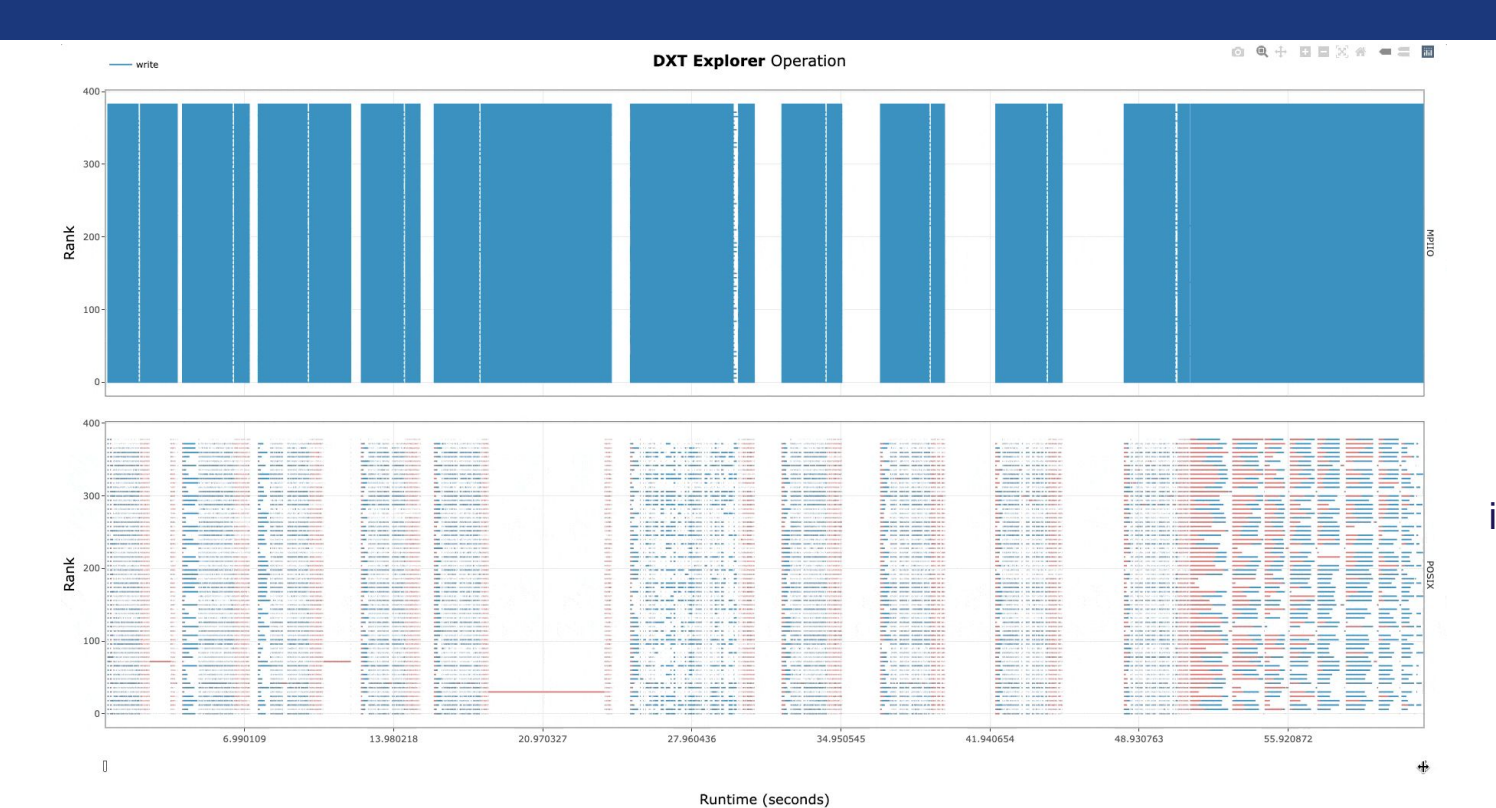

Explore the timeline by zooming in and out and observing how the MPI-IO calls are translated to the POSIX layer. For instance, you can use this feature to detect stragglers.

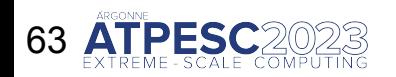

Hands on exercises: <https://github.com/radix-io/hands-on> extremecomputingtraining.anl.gov ECP EXT Argonne

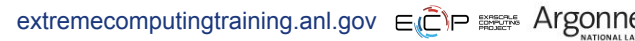

### **DXT Explorer**

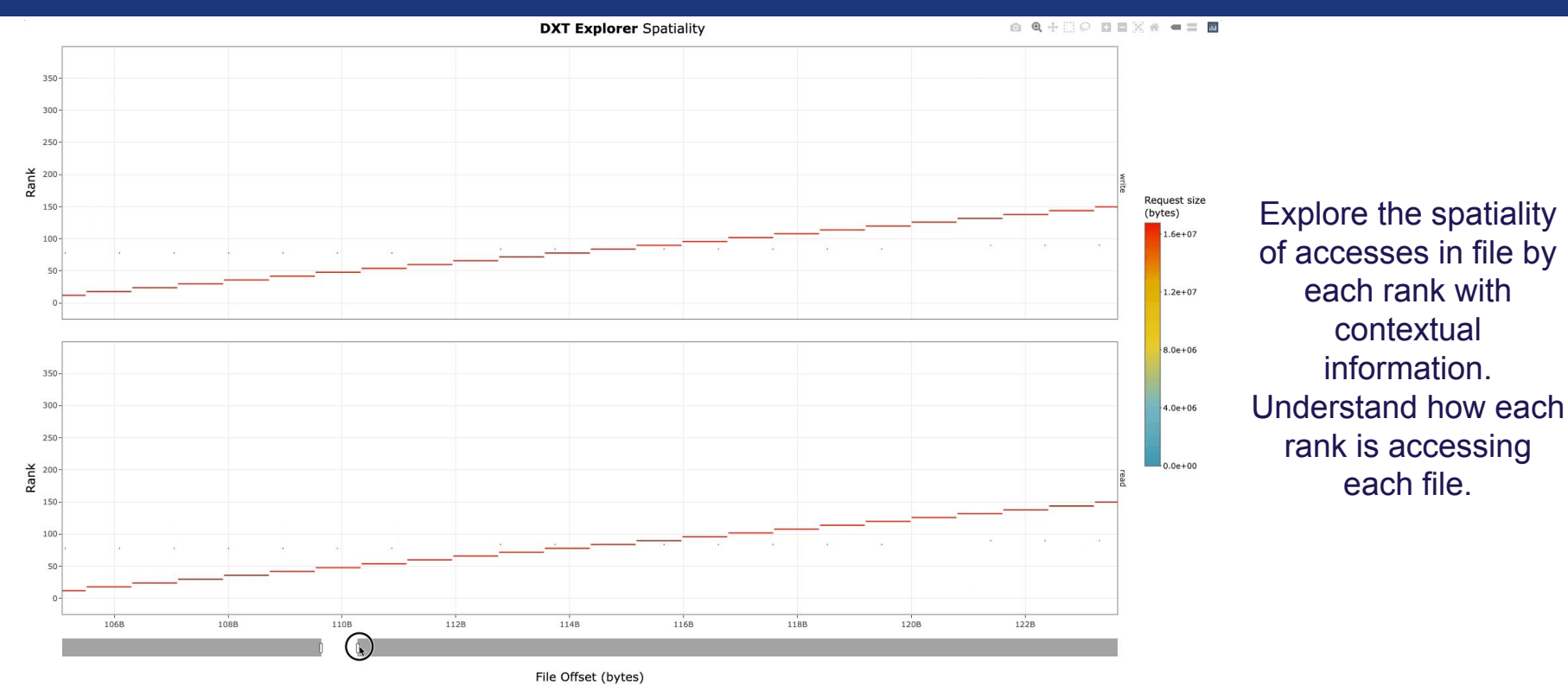

Hands on exercises: <https://github.com/radix-io/hands-on> extremecomputingtraining.anl.gov ELPE and Argonne

### **Drishti**

- Darshan can capture detailed I/O characterization data for an app, but translating this raw data to actionable tuning feedback is a significant challenge
- **Drishti**★ is a command-line tool to guide end-users in optimizing I/O in their applications by detecting typical I/O performance pitfalls and providing a set of recommendations
- Drishti checks each given Darshan log against 30+ heuristic triggers for various I/O issues and suggests actions to take to resolve them
	- ‒ 4 levels of triggers: *high, warning, ok, info*

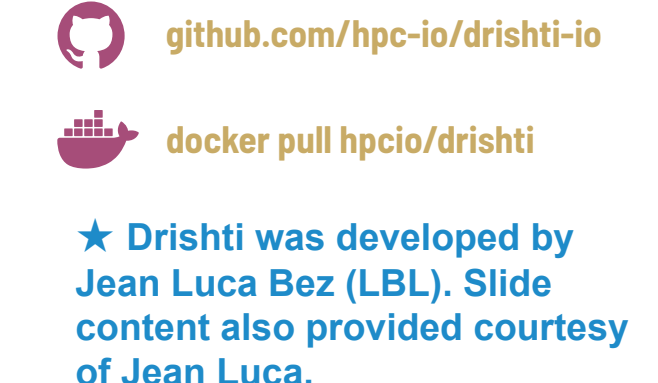

Bez, Jean Luca, Hammad Ather, and Suren Byna. "Drishti: guiding end-users in the I/O optimization journey." 2022 IEEE/ACM International Parallel Data Systems Workshop (PDSW). IEEE, 2022.

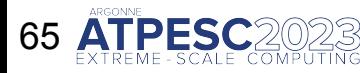

Hands on exercises: <https://github.com/radix-io/hands-on> extremecomputingtraining.anl.gov ELPEX Argor

### **Drishti**

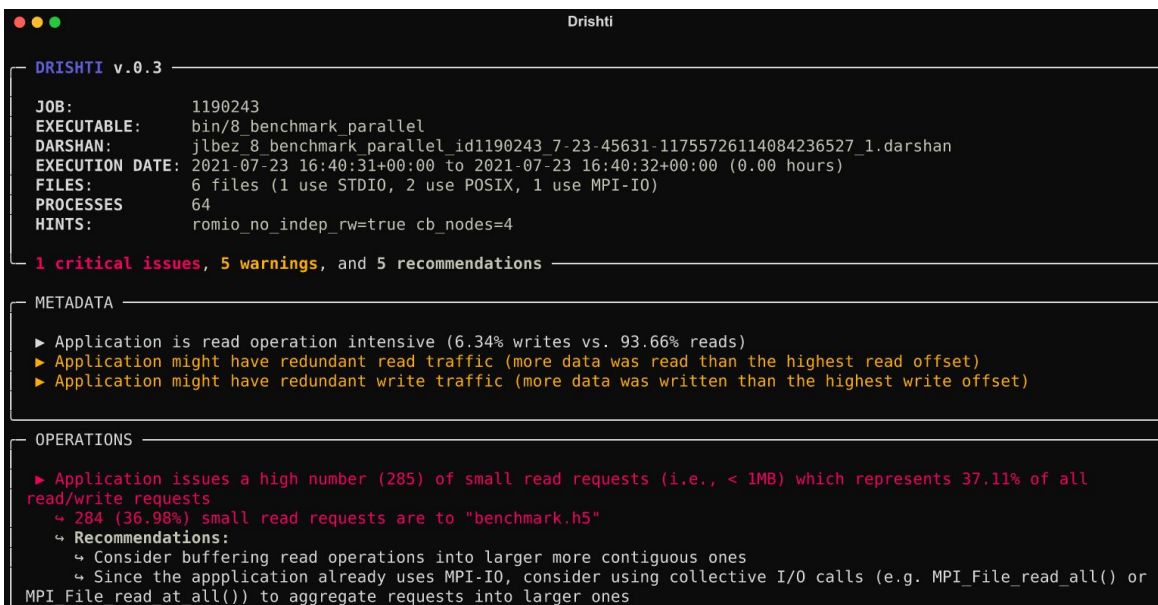

Overall information about the Darshan log and execution

Number of critical issues, warning, and recommendations

> Details on metadata and data operations

Critical issue and corresponding recommendation for benchmark.h5

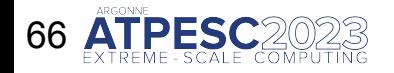

# **Other I/O analysis tools**

- There are some other notable tools that may be of use for gaining more insights into the I/O behavior of an application:
	- ‒ **TAU**: <http://www.cs.uoregon.edu/research/tau/>
		- General call profiling/tracing toolkit for HPC applications, including I/O routines
		- Tools for visualizing profiles/traces and detecting bottlenecks, etc.
		- See: [https://hps.vi4io.org/\\_media/events/2019/sc19-analyzing-tau.pdf](https://hps.vi4io.org/_media/events/2019/sc19-analyzing-tau.pdf)
	- ‒ **Recorder**:<https://github.com/uiuc-hpc/Recorder>
		- Multi-level detailed traces and corresponding trace viz tools
		- More detail than DXT but not as production hardened
	- **‒ LDMS**: <https://hmdsa.github.io/hmdsa/pages/tools/ldms>
		- Beyond the application, includes detailed system metrics collection
		- Not typically available to users in general, but maybe another resource at some facilities

# **Wrapping up**

- Hopefully this material proves useful in providing a deeper understanding of the different layers of the HPC I/O stack covered today, as well as potential tuning vectors available to you as user
- **○ Some key takeaways:**
	- ‒ Optimizing your I/O workload can be challenging, but can potentially offer large performance gains
	- Use high-level I/O libraries where you can
	- ‒ Don't always count on I/O libraries or file systems to automatically provide you the best performance out-of-the-box

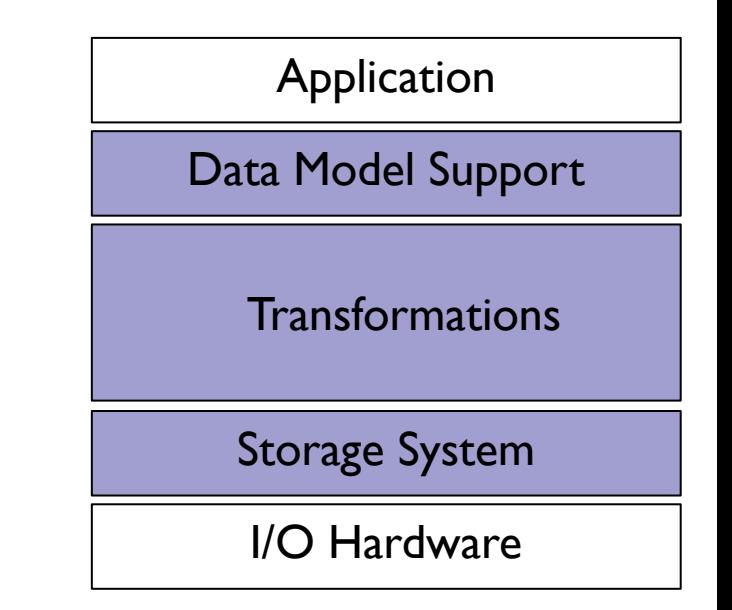

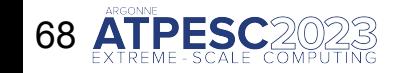

# **Wrapping up**

- Darshan is an invaluable tool for providing understanding of application I/O behavior and informing potential tuning decisions – use it to experiment with different tuning options and measure resulting I/O performance!
- Please reach out with questions, feedback, etc.

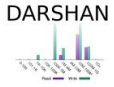

**https://www.mcs.anl.gov/research/projects/darshan/**

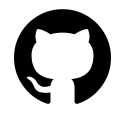

**github.com/darshan-hpc/darshan**

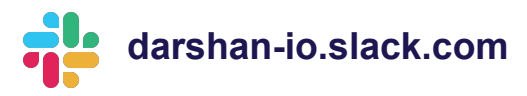

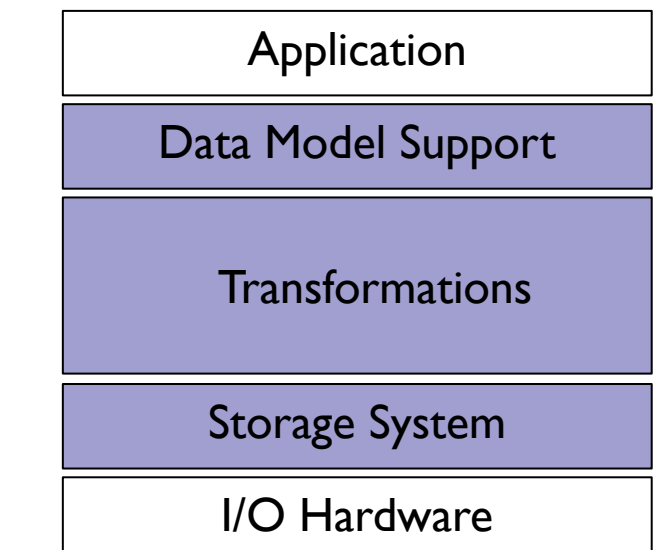

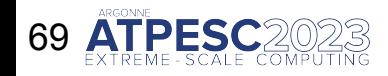

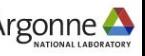

# **Thank you!**

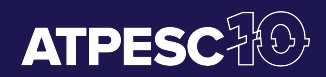

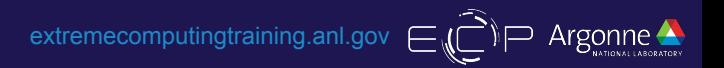